<span id="page-0-0"></span>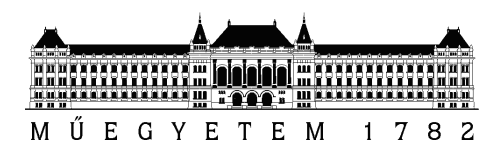

Budapest Műszaki és Gazdaságtudományi Egyetem Villamosmérnöki és Informatikai Kar Szélessávú Hírközlés és Villamosságtan Tanszék

## Elektromágneses elrejtés tranziens szimulációja az FDTD módszerrel

TDK-dolgozat

*Hallgató Konzulens* Csernyava Olivér Dr. Berceli Tibor

> *Küls ˝o konzulens (Pázmány Péter Katolikus Egyetem)* Dr. Szabó Zsolt

Budapest, 2019

# Tartalomjegyzék

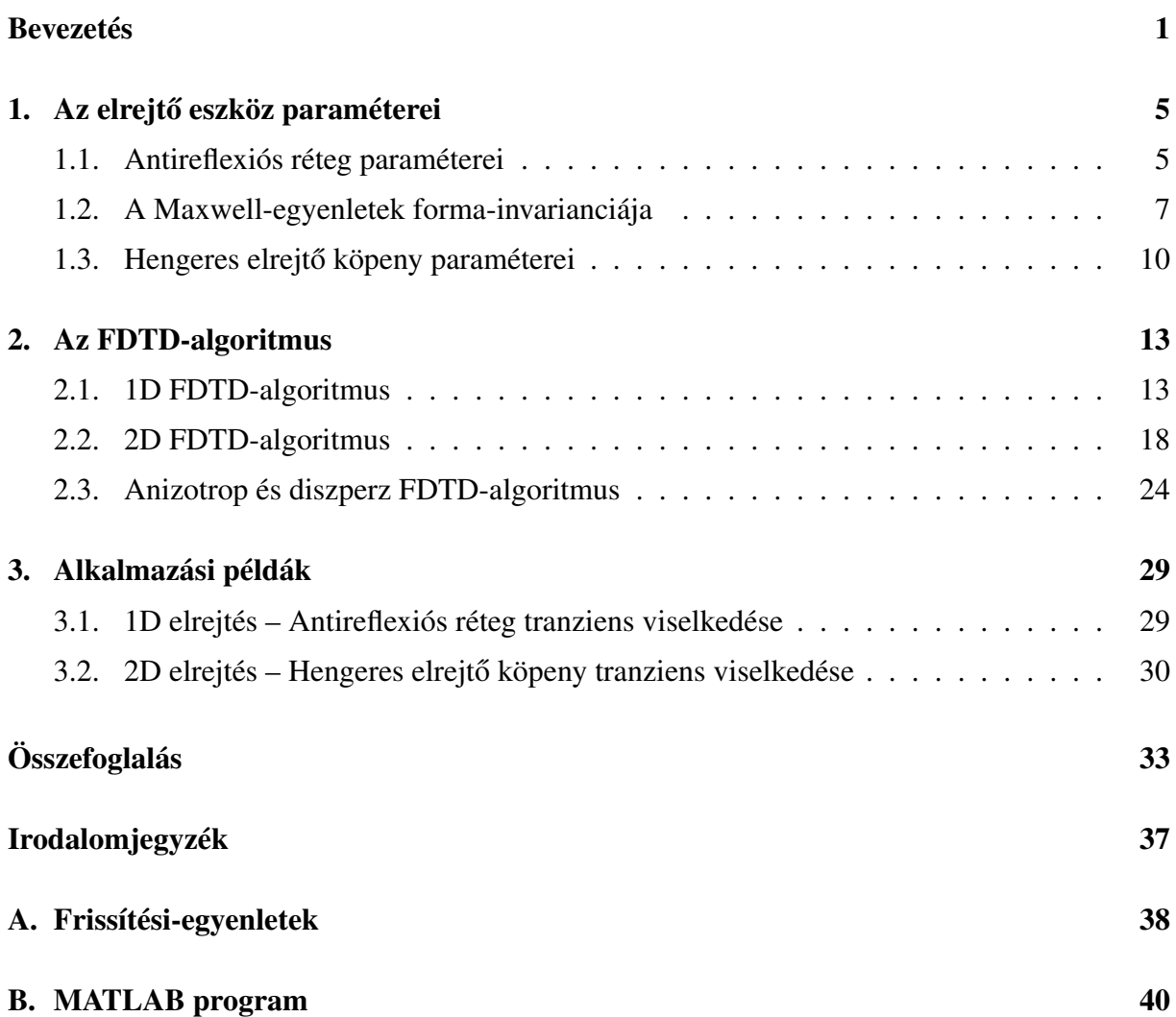

#### Abstract

The theory of controlling the electromagnetic field has ascended in the past two decade, which required the development of materials with special properties, that are not existent in the nature. For this reason, we should apply artificial structures imitating the necessary parameters, which are called metamaterials, when they are formed from periodically placed elements, that are much smaller than the wavelength of the problem.

A possible way to affect the behavior of the electromagnetic wave is to guide it around a highly scattering object, that it will not interact with the structure, so the scattering and the absorption is minimized. The mentioned application is called electromagnetic cloaking, and the first realization happened in 2006, in the microwave domain, where the concealed metal cylinder was wrapped in a material with special constitutive parameters, which can be defined via transformation optics, that helps reducing the originally complex electromagnetic problem to a simpler one, through coordinate transformation.

To examine the problem in the time domain, we can use the FDTD method, which should be extended to handle the anisotropy and the extreme constitutive parameters.

In this work, an anisotropic FDTD method is introduced to simulate electromagnetic concealment with metamaterials using transformation optics.

The theory for the algorithm is derived to support our freely available FDTD code, in MATLAB environment. The algorithm provides the possibility to simulate the transient behavior of the electromagnetic cloaking device. The calculation of the anisotropic material properties of the electromagnetic cloak is reviewed.

Firstly, a traditional layered antireflection coating setup is investigated, which can be regarded as a one-dimensional cloak. Then the transient behavior of a 2D cylindrical cloak is simulated. The study will reveal the invisibility of the cloaking as a function of the bandwidth by investigating the reflected signal of the forerunner of a sinusoidal plane wave excitation.

This document contains the historical and theoretical overview of the electromagnetic concealment, with a software package for visualization and reproducible results.

#### Kivonat

Az elektromágneses hullámok irányításának elmélete jelentős fejlődésnek indult az elmúlt két évtizedben, amely ezzel párhuzamosan olyan speciális tulajdonságú anyagok kialakítását tette szükségessé, amelyek a természetben nem fordulnak elő, így mesterséges struktúrákkal tudjuk ezeket megvalósítani. Az ilyen céllal készült, hullámhosszhoz képest kis elemekből álló periodikus struktúrákat nevezzük metaanyagoknak.

Az elektromágneses hullámok befolyásolásának egyik lehetősége, amikor egy erősen szóró objektum körül úgy vezetjük el a hullámot, hogy az minél kevésbé lépjen kapcsolatba magával az objektummal, ily módon minimálni tudjuk a szóródást. Az említett alkalmazási területet nevezzük elektromágneses elrejtésnek, amihez az első megvalósítás 2006-ban történt mikrohullámú tartományon, ahol egy speciális anyagú köpennyel vették körbe az elrejtendő fémhengert. Az egyik lehetőség a köpeny anyagának meghatározására a transzformációs optika, mely szerint a megfelelő koordináta-transzformáció segítségével az eredetileg bonyolult elektromágneses problémát egy egyszerűbbre tudjuk visszavezetni.

A probléma időtartománybeli vizsgálatára egy lehetőség az FDTD-módszer, aminek megvalósításához figyelembe kell vennünk az elrejtő köpeny anizotrop tulajdonságát és az anyagparaméterek szélsőséges értékét.

A dolgozatban bemutatásra kerül egy anizotrop FDTD-algoritmus, amely segítségével szemléltetjük az elektromágneses elrejtés jelenségét a transzformációs optika alkalmazásával.

Az algoritmushoz szükséges elméletet részletezzük, ezzel támogatva az elkészült, nyilvánosan elérhető FDTD programcsomagot Matlab környezetben. A szimuláció alkalmas az elektromágneses elrejtésre használt eszköz tranziens modellezésére. Az elrejtő köpeny megvalósításához szükséges anizotrop anyagparaméterek is levezetésre kerülnek.

Elsőként egy hagyományos réteges szerkezetű antireflexiós bevonatot tanulmányozunk, ami tekinthető az 1D elrejtésnek. Ezután egy 2D hengeres elrejtő köpeny tranziens viselkedését vizsgáljuk, melynek során a széles frekvenciasávval gerjesztő beeső hullám szóródása alapján vonunk le következtetéseket.

Az elkészült munka tartalmazza a téma elméleti összefoglalását, történeti áttekintését, valamint egy programcsomagot, szemléltetés céljából.

### <span id="page-4-0"></span>Bevezetés

Az elmúlt évtizedben az elektromágneses hullámok irányítása és ezzel együtt az elektromágneses elrejtés kutatási területe jelentősen fejlődött, így számos alkalmazás is született azóta [\[1,](#page-38-1) [2,](#page-38-2) [3\]](#page-38-3). Ugyanakkor a megvalósításhoz szükséges elmélet már a 20. század második felében kezdett kialakulni [\[4\]](#page-38-4), amikor felmerült a kérdés, hogy lehetséges-e olyan anyagot létrehozni, amelynek mind a permeabilitása és permittivitása negatív értékű, ezáltal az anyag törésmutatója is negatív lesz, illetve hogyan viselkedne ez az anyag [\[5\]](#page-38-5). A válasz a 2000-es évek elején született, ahol a szükséges anyagparamétereket periodikusan rendezett, rezonáns struktúrák segítségével érték el [\[6,](#page-38-6) [7\]](#page-38-7). Abban az esetben, ha az egyes struktúrák méretei kisebbek mint a vizsgált hullámhossz, akkor beszélhetünk a mesterségesen létrehozott anyag effektív paramétereiről, így a rezonáns struktúrák hangolásával tetszőleges anyagparamétereket hozhatunk létre. Ezeket a periodikus struktúrákat nevezzük metaanyagoknak [\[4\]](#page-38-4). Ezen mesterséges anyagokat felhasználva számos elmélet kezdett kibontakozni, köztük az elektromágneses elrejtés is.

Az elrejtés célja, hogy a céltárgyra beeső elektromágneses hullám szóródását és elnyelődését lecsökkentsük annyira, hogy az elektromágneses térben létrejött zavarokból ne lehessen következtetni a céltárgy jelenlétére. A megvalósításhoz a transzformációs optika elméletét használjuk [\[8,](#page-38-8) [9,](#page-38-9) [10\]](#page-38-10), habár más módszerek is léteznek, úgy mint a visszavert hullámok kioltásával törté-nő elrejtés dielektromos ellipszoidok [[11\]](#page-39-0) és plazmonikus anyagok alkalmazásával [\[12,](#page-39-1) [13\]](#page-39-2), távvezeték-struktúrával [\[14\]](#page-39-3), vagy az árnyékcsökkentés technikája  $E = E_{max}$  peremfeltétel használatával [\[15\]](#page-39-4). Az alkalmazott módszer megválasztása függ az alkalmazás típusától, például a távvezeték és a plazmonikus struktúrák működőképesek szélesebb frekvenciasávon is, viszont a struktúra felépítése függeni fog az objektum alakjától. A másik véglet a transzformációs optika alkalmazása, ahol tetszőleges lehet az objektum alakja ugyanahhoz az elrejtő struktúrához, viszont csak szűk frekvenciatartományban alkalmas az elrejtésre.

Bonyolultabb elektromágneses feladatok analitikus megoldására egy lehetséges egyszerűsítő módszer a transzformációs optika. Ha ismerjük a feladat megoldását egy bizonyos koordinátarendszerben, viszont egy másik rendszerben is meg szeretnénk határozni azt, akkor fel tudjuk használni a Maxwell-egyenletek forma-invarianciáját a koordináta-rendszerek között, vagyis a koordináta-transzformáció hatására csupán az anyagparaméter-tenzorok változnak meg [\[16\]](#page-39-5). Így megfelelően alakítva az "egyszerű" koordináta-rendszer anyagparamétereit, egy transzformáció segítségével megkapjuk a megoldást az eredeti rendszerben. Ezt a módszert gyakran alkalmazták a numerikus megoldási módszerek elterjedése előtt.

Az elektromágneses elrejtéshez azt szeretnénk elérni, hogy a beeső elektromágneses hullám "körbefolyja" az elrejtendő objektumot, tehát ne lépjen vele kölcsönhatásba, így szóródni és elnyelődni sem fog általa. Az egyszerűség kedvéért vizsgáljunk egy hosszú fém hengert. A probléma leírható két dimenzióban, illetve a fém még optikai frekvenciákon is erősen szóró anyag. Ekkor körbe tudjuk venni egy speciális anyagú köpennyel a fémhengert, amely elvezeti a beeső hullámot a henger körül. A speciális anyag paramétereinek meghatározásához a transzformációs optikát alkalmazzuk, tehát az alap problémaként a következőt tekintjük: vegyünk egy görbevonalú koordináta-rendszert a [1.](#page-5-0)*a* ábra szerint, amiben a központi fémhenger köré görbítjük a teret a köpeny területén, így a beeső hullám a térrel együtt elkerüli a hengert. Ez a rendszer teljes mértékben homogén anyagból épül fel, ami legyen az egyszerűség kedvéért vákuum.

<span id="page-5-0"></span>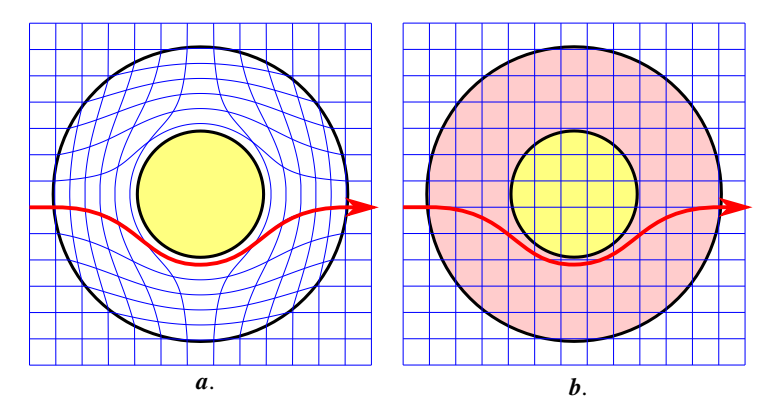

1. ábra. *Transzformációs optika alkalmazása az elrejtő köpenyhez* 

Habár ennek a görbevonalú rendszernek kevés a fizikai valóságtartalma, a tárgyalt problémára egyszerű megoldást ad, mivel csupán egy vákuumban terjedő hullámmal kell foglalkoznunk. A valós problémára úgy kapunk választ, ha a képzeletbeli rendszerünket és az ottani megoldást áttranszformáljuk Descartes koordináta-rendszerbe, így az anyagparaméterek is változni fognak, eredményül adva az elrejtőköpeny speciális paramétereit ([1.](#page-5-0)*b* ábra).

Az első megvalósítása a transzformációs optikával tervezett elrejtő köpenynek 2006-ban történt [\[17\]](#page-39-6), ami mikrohullámú tartományban működött. A köpenyhez szükséges anyagparaméterek (amiket a transzformáció eredményeképpen kapunk) nagy mértékben inhomogén és anizotrop tulajdonsággal rendelkeznek, amit nem lehet létrehozni természetes anyagokból, így elektromágneses metaanyagokat kell alkalmazni. Így réses gyűrűrezonátorokkal (*split-ring resonator*)

felépített periodikus struktúrával megvalósíthatóak a szükséges anyagparaméterek. Ugyanakkor ettől különböző módszereket is felfedeztek azóta, úgy mint a dielektromos rezonátor struktúrával felépített metaanyagot, aminek jóval kisebb a vesztesége és jobban skálázható más frekvenciasávra is, mivel optikai tartományokon nem lép fel a gyűrűs rezonátoroknál jelentkező mágneses telítődés [[18,](#page-39-7) [19\]](#page-39-8). Optikai tartományokon a metaanyag szükséges térbeli periodicitása a nanotartományra csökken, ezért másfajta struktúrák szükségesek, amelyeknél figyelembe kell venni a gyárthatóságot is, úgy mint az ellipszoid alapú rúd szerkezet [\[20\]](#page-39-9), vagy a rétegezett dielektromos köpeny [\[21\]](#page-39-10).

A transzformációs optika alkalmazásával más megközelítések is születtek az elektromágneses elrejtésre, mint például az úgynevezett szőnyeg palást *(carpet cloak)*, amit a sík felületeken lévő egyenetlenségek elrejtésére lehet alkalmazni, így a visszaverődő hullámot a felületi bevonat úgy módosítja, mintha az egy egyenletes felületről reflektálódott volna. Ez a probléma megoldható olyan transzformációval, ami csupán izotrop anyagparamétereket eredményez, és nem szükséges a megvalósításhoz rezonáns struktúra, így széles frekvenciasávon alkalmazható [\[22,](#page-39-11) [23\]](#page-39-12). Valamint érdekes megközelítés egy olyan elrejtő struktúra ami lehetővé teszi a céltárgyból kifelé induló elektromágneses hullámok terjedését, míg a beeső hullámok elől elrejt (external cloak), így lehetőséget adva az elrejtett objektumnak a kifelé irányuló kommunikációra [[24\]](#page-40-0). Ez a fajta elrejtő struktúra viszont függeni fog a céltárgy formájától, ugyanis a felhasznált transzformáció az úgynevezett kiegészítő közegek (*complementary media*) elméletét használja.

Amint a fentiekből is látszik, az elektromágneses elrejtés megvalósítására és szimulációjára számos módszer létezik, viszont a megvalósítandó elrejtő struktúrák tranziens viselkedése még nem teljesen ismert, így ez a terület további vizsgálatokat igényel. Az egyik legismertebb időtartománybeli numerikus módszer elektromágneses problémák megoldására az úgynevezett FDTD-algoritmus [\[25\]](#page-40-1). A mostani problémához olyan anyagparaméterek modellezése szükséges, amelyek nem-diagonális tenzorokkal írhatóak le, viszont ez a hagyományos algoritmus instabilitását eredményezi. Léteznek különböző módszerek, melyek kiküszöbölik ezt a problémát [\[26,](#page-40-2) [27,](#page-40-3) [28\]](#page-40-4). A továbbiakban a tenzor diagonalizálás technikáját alkalmazzuk [\[28\]](#page-40-4), a jó stabilitási tulajdonságai, és a szükséges algoritmus tömörsége miatt.

A munkát a következőképpen rendszereztük: az első fejezetben áttekintésre kerül az elrejtéshez szükséges elektromágneses elmélet, amelyhez bevezetésként megvizsgálunk egy elméleti problémát az 1D elrejtéshez. Ezután a metaanyag elrejtőköpenyhez szükséges anizotrop anyagparamétereket határozzuk meg Descartes koordináta-rendszerben, amelyben a 2D FDTD-algoritmus implementálható. A második fejezet az 1D és 2D FDTD-algoritmust és az anizotrop módszert részletezi, amely Matlab fejlesztőkörnyezetben megvalósításra került. A harmadik fejezetben megvizsgáljuk két elrejtő struktúra viselkedését szimulációkon keresztül: először az 1D elrejtés problémáját, az antireflexiós réteget, amely egy szemléletes és egyszerű feladat az 1D FDTD-algoritmus bemutatására. Ehhez egy gyakorlati példát használunk, ahol az infravörös tartományban működő éjszakai kamera elé helyezett reflektív üveglapot tesszük átlátszóvá az adott frekvencián. Csak ezután térünk rá a 2D hengeres elrejtőköpeny tranziens szimulációjá-ra, ideális elrejtő paraméterek alkalmazásával [[29\]](#page-40-5). A szemléltető példa egy parabola antenna tápfejtartó rúdjának az elrejtése, hogy az ne rontsa le a sugárzási tulajdonságokat. Végezetül összegezzük a kapott eredményeket.

## <span id="page-8-0"></span>1.

### Az elrejtő eszköz paraméterei

Az elektromágneses elrejtő eszköz tervezéséhez az első lépés, hogy meghatározzuk a szükséges anyagparamétereket, amelyek az adott alkalmazástípusra megfelelőek. Így megkapjuk a felhasznált anyag elméleti homogén anyagparamétereit, amelyeket a következő lépésként diszkretizálunk kell abban az esetben, ha a természetben nem fordul elő ez az anyag, így metaanyagok alkalmazása szükséges. A következőkben áttekintjük az antireflexiós réteg és a transzformációs optikával tervezett elrejtő köpeny anyagparamétereinek meghatározásához szükséges módszereket.

A továbbiakban hullámterjedési problémákat vizsgálunk dielektromos közegben, a szabad töltések és szabad áramok mellőzésével, így a Maxwell-egyenletek homogén differenciális alakjából indulunk ki [\(1.1-](#page-8-2)[1.5](#page-8-3) egyenletek).

$$
\nabla \times \mathbf{E} = -\frac{\partial \mathbf{B}}{\partial t},\tag{1.1}
$$

$$
\nabla \times \mathbf{H} = \frac{\partial \mathbf{D}}{\partial t},\tag{1.2}
$$

<span id="page-8-5"></span><span id="page-8-4"></span><span id="page-8-2"></span>
$$
\nabla \cdot \mathbf{B} = 0,\tag{1.3}
$$

<span id="page-8-3"></span>
$$
\nabla \cdot \mathbf{D} = 0,\tag{1.4}
$$

$$
\mathbf{B} = \bar{\bar{\mu}} \mathbf{H} , \qquad \mathbf{D} = \bar{\bar{\varepsilon}} \mathbf{E} . \tag{1.5}
$$

#### <span id="page-8-1"></span>1.1. Antireflexiós réteg paraméterei

Ezzel a technikával a síkfelületről való visszatükröződéseket tudjuk kiküszöbölni, viszont az áthaladó hullám energiája csökkenni fog, így az árnyékolás jelensége fellép. Abban az esetben,

ha a felület nagy kiterjedésű az adó és a vevő távolságához képest, akkor az árnyékolást nem tudjuk értelmezni, így ha merőleges beesést vizsgálunk a felületre, akkor a probléma kezelhető 1D esetként, ahol az antireflexiós réteg célja a köztes közeg elrejtése, tehát észlelhetetlenné tétele.

Az elmélet szerint egy sík közeghatárról való reflexiót megszüntethetjük egy hozzáadott köztes réteg bevezetésével, melynek hatására két közeghatár jön létre, amelyekről a visszaverődő hullámok valamilyen módon összegződnek. Ha a köztes anyagot úgy állítjuk be, hogy a reflexiók pontosan ellenfázisban adódjanak össze, akkor kioltást fogunk tapasztalni. Ehhez a beiktatott réteg anyagparamétereit és vastagságát kell megfelelően definiálnunk. Fontos megjegyezni, hogy a látható fény hullámhossz-tartományában a természetes anyagok mágneses tulajdonságai elhanyagolhatóak, mivel túl nagy precessziós időállandóval rendelkeznek, ezért a továbbiakban  $\mu_r = 1$  feltételezéssel élünk.

<span id="page-9-0"></span>Először határozzuk meg a reflexiós együtthatót általánosan egy síkfelületre való ferde beesésre, amelyet a visszavert (R) és a beeső (I) hullám térerősségeinek hányadosaként kapunk ([1.1](#page-9-0) ábra).

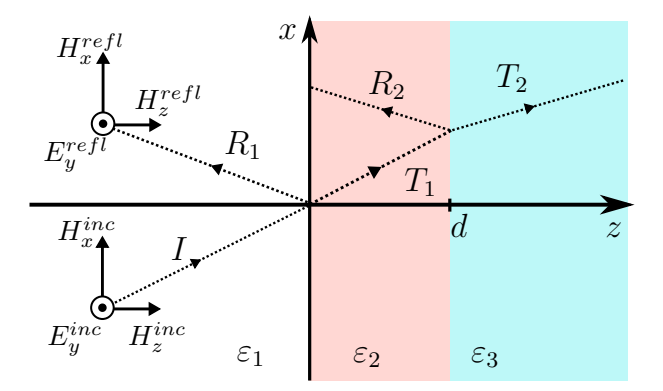

1.1. ábra. *Síkhullám-visszaver ˝odés vékonyréteg-struktúráról*

Szinuszos gerjesztésű síkhullám esetén az elektromos térkomponens felírható a következő alakban:

<span id="page-9-1"></span>
$$
E_y = E_0 e^{-j\bar{k}} e^{j\omega t},\tag{1.6}
$$

ahol  $\bar{k} = k_x \bar{x} + k_z \bar{z}$  a hullámszám. A mágneses térkomponenst szintén az [1.6](#page-9-1) szerinti alakban írjuk fel, amelynél

$$
H_0 = \frac{k_x + k_z}{\mu \omega} E_0. \tag{1.7}
$$

Ekkor a Maxwell-egyenletek megoldását az *i* indexű közegben a következő formában kapjuk az elektromos térre:

$$
E_y^{(i)} = E_+^{(i)} e^{-jk_x \bar{x}} e^{-jk_z \bar{z}} e^{j\omega t} + E_-^{(i)} e^{-jk_x \bar{x}} e^{+jk_z \bar{z}} e^{j\omega t}, \qquad (1.8)
$$

ami egy továbbhaladó és egy visszavert hullámnak felel meg. Figyelembe véve a közeghatárokra felírt folytonossági feltételeket, ahol a tangenciális komponensekre igaz, hogy  $E_y^{(1)}=E_y^{(2)}$  és  $H_x^{(1)} = H_x^{(2)}$ , és ezekbe behelyettesítve egy egyenletrendszert kapunk, amiből ki tudjuk fejezni a reflexiós együtthatót:

$$
\mathbf{R} = \frac{E_{-}^{(1)}}{E_{+}^{(1)}} = \frac{(\xi_1 + 1)(\xi_2 - 1)e^{-jk_z^{(2)}d} + (\xi_1 - 1)(\xi_2 + 1)e^{+jk_z^{(2)}d}}{(\xi_1 - 1)(\xi_2 - 1)e^{-jk_z^{(2)}d} + (\xi_1 + 1)(\xi_2 + 1)e^{+jk_z^{(2)}d}},
$$
(1.9)

ahol  $\xi_1 = \frac{k_z^{(1)} \varepsilon_2}{k_z^{(2)} \varepsilon_1}$  $\frac{k_z^{(1)}\varepsilon_2}{k_z^{(2)}\varepsilon_1}$  és  $\xi_2 = \frac{k_z^{(2)}\varepsilon_3}{k_z^{(3)}\varepsilon_2}$  $\frac{k_z^2}{k_z^{(3)}\varepsilon_2}$ . Ekkor merőleges beesést feltételezve ( $k = k_z$ ), a reflexiós tényezőt nullának vesszük és a kapott egyenletből ki tudjuk rendezni a szükséges feltételeket. Ha feltesszük, hogy  $k_z$  tisztán valós, tehát a közeg nem csillapítja a hullámterjedést, akkor

<span id="page-10-2"></span>
$$
d = \frac{\lambda_2}{4}(2n+1) \qquad n \in \mathbb{N},\tag{1.10}
$$

illetve

<span id="page-10-3"></span>
$$
\varepsilon_2 = \sqrt{\varepsilon_1 \varepsilon_3}.\tag{1.11}
$$

#### <span id="page-10-0"></span>1.2. A Maxwell-egyenletek forma-invarianciája

A transzformációs optika elmélete felhasználja a tulajdonságot, hogy az ugyanazon problémát leíró Maxwell-egyenletek a különböző metrikával rendelkező koordináta-rendszerekben is ugyanazon matematikai formában írhatóak fel, és csupán az anyagparaméter-tenzorok változnak meg a transzformáció során. A továbbiakban [\[30\]](#page-40-6) szerint járunk el.

Vegyünk egy affin transzformációt két metrika között:

<span id="page-10-1"></span>
$$
\mathbf{r} \to \mathbf{r}_\mathbf{a} = \bar{\bar{A}} \cdot \mathbf{r},\tag{1.12}
$$

ahol a transzformáció tulajdonságait az  $\bar{\bar{A}}$  diadikus tenzor definiálja. Ekkor az E és H vektortereknek is létezik megfelelője a transzformált térben, ezeket jelöljük  $\mathbf{E}_a$  és  $\mathbf{H}_a$  módon. A következőekben a Maxwell-egyenletek frekvenciatartománybeli alakját használjuk, szinuszos jelek esetén. Először be szeretnénk látni a kapcsolatot a két metrikában értelmezett vektorterek között. Ehhez felhasználhatjuk, hogy az egyes vektorterek kielégítik a Maxwell-egyenleteket egy tőlük különböző metrikában:

$$
\nabla \times \mathbf{E}_{\mathbf{a}}(\mathbf{r}) = j\omega \mathbf{B}_{\mathbf{a}}(\mathbf{r}),\tag{1.13a}
$$

$$
\nabla \times \mathbf{H}_{\mathbf{a}}(\mathbf{r}) = -j\omega \mathbf{D}_{\mathbf{a}}(\mathbf{r}),\tag{1.13b}
$$

illetve

$$
\nabla_a \times \mathbf{E}(\mathbf{r_a}) = j\omega \mathbf{B}(\mathbf{r_a}),\tag{1.14a}
$$

$$
\nabla_a \times \mathbf{H}(\mathbf{r_a}) = -j\omega \mathbf{D}(\mathbf{r_a}),\tag{1.14b}
$$

ahol  $\nabla_a$  az új metrikában értelmezett operátor, melyet a következő meggondolások alapján kapunk:

$$
\nabla_a \mathbf{r}_a = \nabla \mathbf{r} = \bar{\bar{I}},\tag{1.15}
$$

ahol  $\bar{\bar{I}}$  az egységvektor. Ekkor az [1.12](#page-10-1) összefüggés felhasználásával:

$$
\bar{\bar{A}}^T \cdot \nabla_a \mathbf{r} = \bar{\bar{I}},\tag{1.16}
$$

ezért

$$
\nabla = \bar{A}^T \cdot \nabla_a. \tag{1.17}
$$

Ezek alapján

$$
\nabla \times \mathbf{E}_{\mathbf{a}}(\mathbf{r}) = (\bar{\bar{A}}^T \cdot \nabla_a) \times \mathbf{E}_{\mathbf{a}}(\mathbf{r}), \qquad (1.18)
$$

amely tenzoralgebrai átalakítások után a következő alakra hozható:

$$
\nabla \times \mathbf{E}_{\mathbf{a}}(\mathbf{r}) = (det \bar{A}) \bar{A}^{-1} \cdot \left[ \nabla_a \times (\bar{A}^{-T} \mathbf{E}_{\mathbf{a}}(\mathbf{r})) \right],
$$
(1.19)

Ha feltesszük, hogy a két metrikában szereplő vektorterek között áll a következő affin transzformáció:

$$
\mathbf{E}_{\mathbf{a}}(\mathbf{r}) = \bar{\bar{B}} \cdot \mathbf{E}(\mathbf{r}_{\mathbf{a}}),\tag{1.20a}
$$

$$
\mathbf{H}_{\mathbf{a}}(\mathbf{r}) = \bar{\bar{C}} \cdot \mathbf{H}(\mathbf{r}_{\mathbf{a}}),\tag{1.20b}
$$

akkor [1.13](#page-0-0) egyenletek átírhatóak:

$$
\nabla_a \times \left[ \bar{\bar{A}}^{-T} \bar{\bar{B}} \cdot \mathbf{E}(\mathbf{r}_a) \right] = \frac{j\omega \bar{\bar{A}}}{det \bar{\bar{A}}} \cdot \mathbf{B}_a(\mathbf{r}), \tag{1.21a}
$$

$$
\nabla_a \times \left[ \bar{\bar{A}}^{-T} \bar{\bar{C}} \cdot \mathbf{H}(\mathbf{r}_a) \right] = -\frac{j\omega \bar{\bar{A}}}{det \bar{\bar{A}}} \cdot \mathbf{D}_a(\mathbf{r}), \tag{1.21b}
$$

amelyeket összehasonlítva az [1.14](#page-0-0) új metrikában felírt Maxwell-egyenletekkel a következőket állapíthatjuk meg. Abban az esetben, ha  $\bar{\bar{A}}^{-T}\bar{\bar{B}}$  és  $\bar{\bar{A}}^{-T}\bar{\bar{C}}$  diadikus tenzorszorzatok értéke skalár,

akkor az egyenletek megfeleltethetőek egymással a következő összefüggések szerint:

$$
\mathbf{E}_{\mathbf{a}}(\mathbf{r}) = \alpha \bar{A}^T \cdot \mathbf{E}(\bar{A} \cdot \mathbf{r}),\tag{1.22a}
$$

$$
\mathbf{H}_{\mathbf{a}}(\mathbf{r}) = \beta \bar{A}^T \cdot \mathbf{H}(\bar{A} \cdot \mathbf{r}),\tag{1.22b}
$$

$$
\mathbf{B}_{\mathbf{a}}(\mathbf{r}) = \alpha (det \bar{\bar{A}}) \bar{\bar{A}}^{-1} \cdot \mathbf{B}(\bar{\bar{A}} \cdot \mathbf{r}),
$$
 (1.22c)

$$
\mathbf{H}_{\mathbf{a}}(\mathbf{r}) = \beta(det \bar{\bar{A}}) \bar{\bar{A}}^{-1} \cdot \mathbf{D}(\bar{\bar{A}} \cdot \mathbf{r}),
$$
 (1.22d)

ahol

$$
\bar{A}^{-T}\bar{B} = \alpha,\tag{1.23a}
$$

$$
\bar{A}^{-T}\bar{C} = \beta,\tag{1.23b}
$$

skalárok, illetve ha feltesszük, hogy  $\bar{\bar{A}}^{-1}$  az affin transzformáció inverze, akkor a két paraméter leegyszerűsödik

$$
\alpha^2 = \beta^2 = 1\tag{1.24}
$$

alakra. Továbbá a transzformáció hatására az anyagparaméter-tenzorok is megváltoznak. Ehhez írjuk fel az új metrikában értelmezett konstitúciós egyenleteteket:

$$
\mathbf{D}_{\mathbf{a}}(\mathbf{r}) = \bar{\bar{\varepsilon}}_a \cdot \mathbf{E}_{\mathbf{a}}(\mathbf{r}),\tag{1.25a}
$$

$$
\mathbf{B}_{\mathbf{a}}(\mathbf{r}) = \bar{\bar{\mu}}_a \cdot \mathbf{H}_{\mathbf{a}}(\mathbf{r}),\tag{1.25b}
$$

valamint behelyettesítve az [1.22](#page-0-0) összefüggéseket, felírhatjuk az anyagparaméter-tenzorok kapcsolatát:

$$
\bar{\bar{\varepsilon}}_a = \bar{\bar{A}}^{-1} \cdot \bar{\bar{\varepsilon}} \cdot \bar{\bar{A}}^{-T} det \bar{\bar{A}},\tag{1.26a}
$$

$$
\bar{\bar{\mu}}_a = \bar{\bar{A}}^{-1} \cdot \bar{\bar{\mu}} \cdot \bar{\bar{A}}^{-T} det \bar{\bar{A}}.
$$
\n(1.26b)

Az itt tárgyalt affin transzformáció két derékszögű koordináta-rendszer között létesít kapcsolatot. Általános esetben gyakran két görbevonalú rendszer között transzformálunk, amihez a  $\bar{\bar{A}}$ tenzort kiterjesztjük, és egy speciális Jacobi-mátrixnak tekintjük, amely összekapcsolja a két metrikát a következő összefüggések szerint:

$$
\bar{\bar{A}} = \bar{\bar{g}}_a^{1/2} \cdot \bar{\bar{\lambda}} \cdot \bar{\bar{g}}^{-1/2},\tag{1.27a}
$$

$$
\bar{\bar{g}}^{-1} = \bar{\bar{T}} \cdot \bar{\bar{T}}^T,\tag{1.27b}
$$

ahol  $\bar{\bar{\lambda}}$  a metrika-transzformáció Jacobi-mátrixa a két általános görbevonalú koordináta-rendszer között, valamint  $\bar{g}$  a metrika-tenzor, amely összekapcsolja az általános görbevonalú rendszert a Descartes-típusú derékszögű rendszerrel. Továbbá  $\bar{\bar{T}}$  a Jacobi-mátrixa a derékszögű és görbevonalú koordináta-rendszer közti transzformációnak [\[10\]](#page-38-10).

A transzformációs optika alkalmazásához a problémát egy virtuális rendszerben oldjuk meg, amelyhez ismert a transzformációs tenzor, viszont ez esetben az eredeti rendszerben szereplő anyagparaméter-tenzorokat kell meghatároznunk. Ami azt jelenti, hogy az [1.26](#page-0-0) összefüggések inverzét alkalmazzuk:

$$
\bar{\bar{\varepsilon}} = \bar{\bar{A}} \cdot \bar{\bar{\varepsilon}}_a \cdot \bar{\bar{A}}^T \cdot det(\bar{\bar{A}}^{-1}), \tag{1.28a}
$$

$$
\bar{\bar{\mu}} = \bar{\bar{A}} \cdot \bar{\bar{\mu}}_a \cdot \bar{\bar{A}}^T \cdot det(\bar{\bar{A}}^{-1}). \tag{1.28b}
$$

#### <span id="page-13-0"></span>1.3. Hengeres elrejtő köpeny paraméterei

Az elrejtés megvalósításához a virtuális térbe történő metrika-transzformáció a fémhenger alapja köré sűríti a teret, így elvezetve a hullámokat a struktúra mellett. A problémát érdemes hengerkoordináta-rendszerben kezelni. Ekkor egy lehetséges transzformáció [\[17\]](#page-39-6) szerint, amely a körlapot egy körgyűrűbe viszi [\(1](#page-5-0) ábra):

<span id="page-13-1"></span>
$$
r' = \frac{b-a}{a}r + a, \qquad \Theta' = \Theta, \qquad z' = z,
$$
\n(1.29)

ahol a és b a belső és külső sugara a köpenynek, illetve a transzformáció tartománya  $(0 < r < b)$ és ( $a < r' < b$ ), valamint a Jacobi-mátrixa:

$$
\bar{\bar{\lambda}} = \begin{pmatrix} \frac{\partial r'}{\partial r} & \frac{\partial r'}{\partial \theta} & \frac{\partial r'}{\partial z} \\ \frac{\partial \Theta'}{\partial r} & \frac{\partial \Theta'}{\partial \theta} & \frac{\partial \Theta'}{\partial z} \\ \frac{\partial z'}{\partial r} & \frac{\partial z'}{\partial \theta} & \frac{\partial z'}{\partial z} \end{pmatrix} = \begin{pmatrix} \frac{b-a}{b} & 0 & 0 \\ 0 & 1 & 0 \\ 0 & 0 & 1 \end{pmatrix} .
$$
 (1.30)

Mivel hengerkoordináta-rendszert alkalmaztunk, ezért meg kell határoznunk a kapcsolatot a derékszögű rendszerrel is, amelyhez felírjuk a Jacobi-mátrixot:

$$
\bar{\bar{T}} = \begin{pmatrix} \frac{\partial r}{\partial x} & \frac{\partial r}{\partial y} & \frac{\partial r}{\partial z} \\ \frac{\partial \Theta}{\partial x} & \frac{\partial \Theta}{\partial y} & \frac{\partial \Theta}{\partial z} \\ \frac{\partial z}{\partial x} & \frac{\partial z}{\partial y} & \frac{\partial z}{\partial z} \end{pmatrix} = \begin{pmatrix} \cos\Theta & \sin\Theta & 0 \\ -\frac{\sin\Theta}{r} & \frac{\cos\Theta}{r} & 0 \\ 0 & 0 & 1 \end{pmatrix} . \tag{1.31}
$$

Ekkor az [1.27](#page-0-0) összefüggések alapján a transzformáció tenzora:

$$
\bar{\bar{A}} = \begin{pmatrix} \frac{b-a}{a} & 0 & 0 \\ 0 & \frac{r'}{r} & 0 \\ 0 & 0 & 1 \end{pmatrix},
$$
\n(1.32)

amely diagonális, mivel ortogonális rendszerek között értelmezzük.

Tehát, ha a virtuális rendszert kitöltő anyagot vákuumnak tekintjük, akkor az [1.28](#page-0-0) összefüggések alapján kapott anyagparaméterek:

$$
\bar{\bar{\mu}}_{rel} = \bar{\bar{\varepsilon}}_{rel} = \begin{pmatrix} \left(\frac{b-a}{a}\right)^2 & 0 & 0\\ 0 & \left(\frac{r'}{r}\right)^2 & 0\\ 0 & 0 & 1 \end{pmatrix} \cdot \frac{a}{b-a} \cdot \frac{r}{r'}, \tag{1.33}
$$

amelybe behelyettesítve az [1.29](#page-13-1) összefüggést megkapjuk a relatív anyagparaméterek  $r'$ -től függő alakját:

$$
\mu_r = \frac{r' - a}{r'}, \qquad \mu_\Theta = \frac{r'}{r' - a}, \qquad \mu_z = \frac{r' - a}{r'} \left(\frac{b - a}{a}\right)^2,
$$
\n(1.34)

valamint az  $\bar{\bar{\varepsilon}}$  meghatározása hasonlóképpen történik.

Az így kapott anyagparaméterek hengerkoordináta-rendszerben felírt komponensekkel vannak megadva, viszont az FDTD-algoritmus implementálása derékszögű rendszerben megoldható, így egy további transzformációt alkalmazunk:

$$
\mathbf{E}\left(e_x, e_y, e_z\right) = \bar{\bar{R}} \cdot \mathbf{E}\left(e_r, e_\theta, e_z\right),\tag{1.35}
$$

ahol  $\bar{\bar{R}}$  egy  $z$ -tengely körüli forgatás mátrixának felel meg, mivel derékszögű rendszerek között transzformálunk:

$$
\bar{\bar{R}} = \begin{pmatrix}\n\cos \theta & -\sin \theta & 0 \\
\sin \theta & \cos \theta & 0 \\
0 & 0 & 1\n\end{pmatrix},
$$
\n(1.36)

így alkalmazhatjuk a hasonlósági leképzést:

$$
\bar{\bar{\mu}}_{Descartes} = \bar{\bar{R}} \cdot \bar{\bar{\mu}}_{henger} \cdot \bar{\bar{R}}^{-1}, \qquad (1.37)
$$

amely a következő relatív anyagparamétereket eredményezi:

$$
\mu_{xx} = \frac{r' - a}{r'} \cos^2 \theta + \frac{r'}{r' - a} \sin^2 \theta, \tag{1.38a}
$$

$$
\mu_{yy} = \frac{r' - a}{r'} \sin^2 \theta + \frac{r'}{r' - a} \cos^2 \theta, \tag{1.38b}
$$

$$
\mu_{xy} = \mu_{yx} = \frac{r' - a}{r'} \sin \theta \cos \theta + \frac{r'}{r' - a} \sin \theta \cos \theta, \qquad (1.38c)
$$

$$
\mu_{zx} = \mu_{zy} = \mu_{xz} = \mu_{yz} = 0, \tag{1.38d}
$$

$$
\mu_{zz} = \mu_z = \frac{r' - a}{r'} \left(\frac{b - a}{a}\right)^2, \tag{1.38e}
$$

valamint az  $\bar{\bar{\varepsilon}}$ -re hasonlóképpen.

A kapott anyagparaméter-tenzorok nem diagonálisak, és tartalmaznak egynél kisebb értékű elemeket is, aminek a megvalósításához egy inhomogén, anizotrop és negatív-törésmutatójú anyagot követel meg [\[4\]](#page-38-4).

### <span id="page-16-0"></span>2.

## Az FDTD-algoritmus

A Maxwell-egyenletek numerikus megoldására az egyik legismertebb módszer az időtartománybeli véges differencia módszer (FDTD–Finite-Difference Time-Domain), ami alkalmas a probléma tranziens és állandósult állapotbeli vizsgálatára egyaránt. Az FDTD-algoritmus jól kezeli a vizsgált hullámhosszhoz képest nagy méretű modelleket, mivel az algoritmusnak kisebb a memóriaszükséglete az integrálegyenlet típusú megoldókhoz képest, amelyek általában komplexebbek és a számításukhoz lineáris algebra is szükséges [\[25\]](#page-40-1). Továbbá, mivel az FDTDalgoritmust már több mint egy évszázada alkalmazzák, így létezik számos ismert stabilitási kritérium a működéséhez.

Az eredeti ötlet 1966-ból származik Kean S. Yee-től, aki egy közelítő megoldó módszert alkotott a Faraday és az Ampère törvények [\(1.1,](#page-8-2) [1.2\)](#page-8-4) numerikus megoldására, az elektromágneses tér megfelelő diszkretizálásával [[31\]](#page-40-7). A továbbiakban bevezetjük az 1D és 2D FDTD-algoritmus alapjait és az aktuális problémák megoldásához szükséges kiegészítéseit.

#### <span id="page-16-1"></span>2.1. 1D FDTD-algoritmus

Tekintsünk egy z irányba haladó síkhullámot, amelynek az elektromos és a mágneses tér komponense is merőleges a terjedési irányra (TEM polarizáció), ami egy 1D problémaként kezelhető a továbbiakban. Tehát az  $x$  és  $y$  irányban nem változhat az elektromágneses tér ( $\frac{\partial}{\partial x} = \frac{\partial}{\partial y} = 0$ ),

így a Maxwell-egyenletek [\(1.1](#page-8-2)[-1.4\)](#page-8-5) felírhatóak az egyes térelemek komponenseivel:

<span id="page-17-2"></span>
$$
\frac{\partial H_y}{\partial z} = -\frac{\partial D_x}{\partial t} \,, \tag{2.1}
$$

<span id="page-17-3"></span><span id="page-17-0"></span>
$$
\frac{\partial E_x}{\partial z} = -\frac{\partial B_y}{\partial t} \,,\tag{2.2}
$$

$$
\frac{\partial H_z}{\partial z} = 0 \tag{2.3}
$$

<span id="page-17-1"></span>
$$
\frac{\partial E_z}{\partial z} = 0 \,, \tag{2.4}
$$

kiegészítve az anyagparaméter-egyenletekkel [\(1.5\)](#page-8-3). Mivel a terjedő hullám TEM-polarizált, így  $E_z = H_z = 0$ , amiből látszik, hogy a [2.3](#page-17-0) és a [2.4](#page-17-1) összefüggések mindig teljesülnek. A [2.1](#page-17-2) és a [2.2](#page-17-3) összefüggésekben a parciális deriváltakat diszkretizáljuk, így kapva az FDTDalgoritmushoz szükséges differenciaegyenleteket. Ehhez a véges differenciák módszerét használjuk, amihez az összefüggéseket a következőképpen határozhatjuk meg. Legyen  $u(x)$  tetszőleges folytonos függvény, amelyet hatványsorával tudunk közelíteni. Felírva a függvény Taylor-sorfejtését egy  $x_0$  érték körül:

<span id="page-17-4"></span>
$$
u\left(x_i \stackrel{(-)}{\leftarrow} \Delta x\right) = u\big|_{x_i} \stackrel{(-)}{\leftarrow} \Delta x \frac{\partial u}{\partial x}\big|_{x_i} + \frac{(\Delta x)^2}{2} \frac{\partial^2 u}{\partial^2 x}\bigg|_{x_i} \stackrel{(-)}{\leftarrow} \frac{(\Delta x)^3}{6} \frac{\partial^3 u}{\partial^3 x}\bigg|_{x_i} + \dots \tag{2.5}
$$

Különbségét véve a [2.5](#page-17-4) egyenlet + és – típusának, megkapjuk a függvény  $x$  szerinti első deriváltjának diszkrét közelítő összefüggését:

<span id="page-17-5"></span>
$$
\left. \frac{\partial u}{\partial x} \right|_{x_i} = \frac{u(x_i + \Delta x) - u(x_i - \Delta x)}{2\Delta x} + \mathcal{O}\left[ (\Delta x)^2 \right],\tag{2.6}
$$

valamint a + és – típus összegéből kapjuk a második derivált kifejezését:

<span id="page-17-6"></span>
$$
\left. \frac{\partial^2 u}{\partial x^2} \right|_{x_i} = \frac{u\left(x_i + \Delta x\right) - 2u\left(x_i\right) + u\left(x_i - \Delta x\right)}{\left(\Delta x\right)^2} + \mathcal{O}\left[\left(\Delta x\right)^2\right],\tag{2.7}
$$

ahol a másodfokúnál nagyobb tagokat elhanyagoljuk, így marad egy  $\mathcal{O}\left[\left(\Delta x\right)^2\right]$  hiba tagunk, amiről tudjuk, hogy legrosszabb esetben is négyzetesen tart nullához.

A szimulált tartományt felosztjuk diszkrét adatpontokra, amikhez hozzárendeljük az elektromos vagy mágneses térkomponensek adott pontban vett értékét. Az eredeti módszer működése a térpontok speciális megválasztásán alapul, amit a megalkotójának tiszteletére Yee-rácsnak nevezünk. Ehhez az E és H komponenseinek értékeit úgy helyezzük el a rácson, hogy azok mindenhol szomszédosok legyenek. A speciális elrendezés azzal az előnnyel jár, hogy a térbeli differenciák számolásához fel tudjuk használni az egy adott E komponens körül elhelyezkedő H értékeket, amely analógiába hozható az  $E$  időbeli változása által körülötte indukált örvényes H-térrel. Ily módon az algoritmus szerkezete és a fizikai törvények összhangban lesznek.

Az algoritmus időbeli előrelépése a [2.1](#page-17-2) és a [2.2](#page-17-3) örvényességi egyenletek diszkrét alakjának egymás után való számolásával történik ciklikusan, ahol az éppen számolt egyenletnél felhasználjuk az előző számolásból kapott értékeket, így összekapcsolva őket. Ezt a technikát "leapfrog" módszernek nevezik. Legyen  $\Delta t$  az időbeni felbontás, amely az egy ciklushoz tartozó időbeli előrehaladást mutatja. Így érdemes az egy cikluson belüli két iterációhoz bevezetnünk a képzeletbeli  $\frac{\Delta t}{2}$  időfelbontást is, csupán a szemlélet kedvéért. Hasonló módon vezessük be  $\Delta z$  térbeli felbontást, amely a rácson két szomszédos, ugyanazon térkomponens közötti távolság, amelyek persze egy másik típusú térkomponenst fognak közre, melyek között  $\frac{\Delta z}{2}$  távolságot feltételezünk. Ebből eredően a továbbiakban egyenletes rácsozást feltételezünk, ahol  $\Delta z$  állandó, így a fél távolságok is állandóak.

Tehát felírva a [2.1](#page-17-2) és a [2.2](#page-17-3) örvényességi egyenleteket a véges differenciák [\(2.6\)](#page-17-5) segítségével:

$$
\frac{H_{i+3/2}^{n+1/2} - H_{i+1/2}^{n+1/2}}{\Delta z} = -\frac{D_{i+1}^{n+1} - D_{i+1}^n}{\Delta t},\tag{2.8}
$$

$$
\frac{E_{i+1}^{n+1} - E_i^{n+1}}{\Delta z} = -\frac{B_{i+1/2}^{n+3/2} - B_{i+1/2}^{n+1/2}}{\Delta t},\tag{2.9}
$$

ahol az alsó index a térbeli, míg a felső index az időbeli elhelyezkedést mutatja. Az indexek értékét a rácsozás alapján választjuk, ehhez nyújt szemléletbeli segítséget a [2.1](#page-19-0) ábra. izotrop anyagok esetén az anyagparaméterek skalárrá egyszerűsödnek, így az [1.5](#page-8-3) anyagparaméteregyenleteket behelyettesítve, majd átrendezve a következő időpillanatbeli értékekre  $(n + 1)$  és  $\left(n+\frac{3}{2}\right)$  $\frac{3}{2}$ ):

$$
E_{i+1}^{n+1} = E_{i+1}^n - \frac{\Delta t}{\mu \Delta z} \left[ H_{i+3/2}^{n+1/2} - H_{i+1/2}^{n+1/2} \right],
$$
\n(2.10)

$$
H_{i+1/2}^{n+3/2} = H_{i+1/2}^{n+1/2} - \frac{\Delta t}{\varepsilon \Delta z} \left[ E_{i+1}^{n+1} - E_i^{n+1} \right],\tag{2.11}
$$

melyek az algoritmus frissítési differenciaegyenletei, amiket ciklikusan megoldva, mindig felhasználva az előző iterációk által kapott értékeket, haladnak előre az időben. Ezt a frissítést szemlélteti a [2.1](#page-19-0) ábra. Az időbeli és térbeli felbontás ( $\Delta t$ ,  $\Delta z$ ) megválasztása befolyásolja az algoritmus stabilitását, így ezekhez stabilitási feltételeket kell meghatároznunk, amelyeket a modellezett anyagok tulajdonságaihoz, illetve a gerjesztő elektromágneses hullám tulajdonságaihoz választunk. Ha az elektromágneses hullám egy "sűrűbb" közegbe hatol be, akkor azt tapasztaljuk, hogy a haladó hullám lelassul és térbeli hossza lecsökken (Ewald-Oseen kioltás

<span id="page-19-0"></span>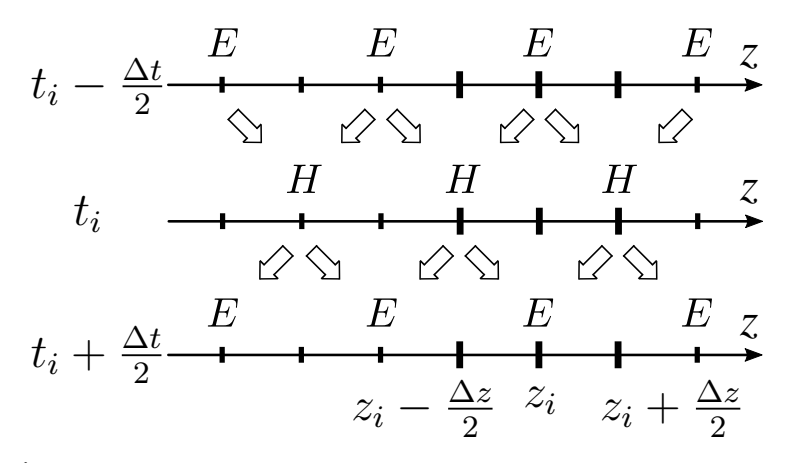

2.1. ábra. *Az 1D FDTD-algoritmus rácsszerkezete, és a "leapfrog" szemléltetése* 

[\[32\]](#page-40-8)), így a térbeli felbontást a legnagyobb anyagparaméter-értékekhez ( $\mu$ ,  $\varepsilon$ ) kell megválasztani, hogy elkerüljük a térbeli alulmintavételezést:

<span id="page-19-1"></span>
$$
\Delta x \le c / \left( f \sqrt{\varepsilon_r \mu_r} q \right),\tag{2.12}
$$

ahol  $f$  a legnagyobb vizsgált frekvencia, és  $q$  a diszkrét rácspontok száma a legkisebb hullámhosszon belül (általában  $q > 10$ ). Hasonlóan, a kisebb értékű anyagparaméterekkel rendelkező anyagban a hullám gyorsabban terjed, így a legkisebb  $\varepsilon$  és  $\mu$  értékekhez kell választani az időbeli felbontást, mivel a túl lassúra megválasztott ∆t azt eredményezi, hogy az elméletben haladó hullám ez alatt az idő alatt nagyobb elméleti távolságot tesz meg, mint a rácsfelbontás, és valójában már egy következő rácspont értékéhez tartozna, ami ellentmondáshoz vezet. Ehhez a Courant-Friedrichs-Lewy stabilitási kritériumot alkalmazzuk:

<span id="page-19-2"></span>
$$
\Delta t \le \frac{\sqrt{\varepsilon_r \mu_r} \Delta x}{c\sqrt{d}},\tag{2.13}
$$

ahol  $\varepsilon$  és  $\mu$  a legkisebb értékei az anyagparamétereknek a modelltartományon belül, és d a probléma dimenzióinak száma.

A modellezett tartomány határain peremfeltételeket kell meghatároznunk, mivel a szimulációt véges térrészben végezzük. Esetünkben megkülönböztetjük az alap FDTD-algoritmus implementálásához szükséges peremfeltételt, amely konzisztenssé teszi az algoritmust, illetve a funkcionális peremfeltételt, amivel esetleg felülírjuk az eredetit. A diszkrét rács határán álló E vagy H értéknek csak egy szomszédja van, így az eredeti frissítési egyenlettel nem lehet kiszámolni az értékét. Ennek kiküszöbölésére a tartomány határán Dirichlet-peremfeltételt alkalmazunk, amit jelen esetben az összes határon az  $E = 0$  értéknek választjuk. Ez egy tökéletes vezető réteget feltételez a határokon, amely minden elektromágneses hullámot visszaverne a modell tartományba, így funkcionális peremfeltételnek olyat választunk, amely minden irányban nyílt teret feltételez kifelé, tehát a határokon nem engedi a visszaverődést. Ez az elnyelő peremfeltétel, aminek számos típusa létezik az FDTD-algoritmushoz, viszont most az 1D problémához az úgynevezett Mur-típusú peremfeltételt választjuk, ami a frissítési egyenletek módosítását jelenti a határokon, a hullámegyenlet segítségével, úgy, hogy a visszavert hullámot nem engedjük meg matematikailag. Tehát az 1D hullámegyenletet felírva:

$$
\frac{\partial^2 E}{\partial z^2} - \frac{1}{v^2} \frac{\partial^2 E}{\partial t^2} = 0,
$$
\n(2.14)

amit megfeleltethetünk egy operátorral való szorzásnak, így felhasználva a négyzet különbségekre vonatkozó nevezetes azonosságot, kapjuk

<span id="page-20-0"></span>
$$
\left(\frac{\partial E}{\partial z} - \frac{1}{v} \frac{\partial E}{\partial t}\right) \left(\frac{\partial E}{\partial z} + \frac{1}{v} \frac{\partial E}{\partial t}\right) = 0,\tag{2.15}
$$

ahol mindkét tag egy külön differenciálegyenletet alkot, amiknek a megoldásai két ellentétes irányban haladó hullám

$$
E = E_0 e^{\pm jkz} e^{j\omega t},\tag{2.16}
$$

<span id="page-20-1"></span>
$$
\frac{\partial E}{\partial z} \pm \frac{1}{v} \frac{\partial E}{\partial t} = 0,\tag{2.17}
$$

így a határokra fel tudjuk írni csupán az egyik tagját a [2.15](#page-20-0) egyenletnek, például a (−) típus használatával csak a z tengely irányában terjedő hullámokat engedünk, értelemszerűen a másik oldali határra a  $(+)$  típust alkalmazzuk. Továbbá, ha a [2.17](#page-20-1) egyenletet idő szerint deriváljuk, akkor az egyenlet mérlege nem változik, viszont stabilabb algoritmust kapunk:

<span id="page-20-2"></span>
$$
\frac{\partial^2 E}{\partial t \partial z} \pm \frac{1}{v} \frac{\partial^2 E}{\partial t^2} = 0,
$$
\n(2.18)

Ha a modelltartomány  $z = 0$ -tól  $z = L$ -ig terjed, akkor a bal oldali peremfeltételhez átírjuk a [2.18](#page-20-2) (+) típusát a véges differenciák felhasználásával [\(2.6,](#page-17-5) [2.7\)](#page-17-6):

$$
E_0^{n+1} = E_1^{n-1} + \frac{c\Delta t - \Delta z}{c\Delta t + \Delta z} \left[ E_1^{n+1} + E_0^{n-1} \right] + \frac{2\Delta z}{c\Delta t + \Delta z} \left[ E_1^n + E_0^n \right],\tag{2.19}
$$

ahol az  $E_0$  és  $E_1$  komponensek a tartomány első két rácspontján értelmezett  $E$  értékek, viszont fontos megjegyezni, hogy a Yee-rácson minden  $E$  érték szomszédos rácspontján egy  $H$  érték található, így az  $E_0$  szomszédja a  $H_1$  érték lesz, így a nem létező, de az algoritmushoz szükséges  $E_1$  értéket a legközelebbi szomszédos  $E$  értékekből interpoláljuk, egyszerű átlagolással:

$$
E_1 = \frac{(E_0 + E_2)}{2}.\tag{2.20}
$$

A tartomány jobb oldalára hasonlóan a [2.18](#page-20-2) egyenletet diszkretizáljuk, viszont ebben az esetben a z irányban terjedő hullámokat engedélyezzük, így a  $(-)$  típusát alkalmazzuk.

#### <span id="page-21-0"></span>2.2. 2D FDTD-algoritmus

Kétdimenziós probléma esetén a Maxwell-egyenletek [\(1.1](#page-8-2)[-1.4\)](#page-8-5) felírhatóak két, egymástól független egyenletrendszerként, melyek különböző polarizációjú hullámokat írnak le. Attól függően, hogy az elektromos (E), vagy a mágneses (H) komponens merőleges éppen a terjedés síkjára, megkülönböztetünk transzverzális elektromos (TE), vagy transzverzális mágneses (TM) polarizációt. A következőekben  $(x, y)$  síkban való terjedést feltételezünk, TE-polarizált hullámokkal. A TM-polarizáció összefüggései azonosak a TE-módusnál említettekkel, csupán a megfelelő paramétereket szükséges behelyettesíteni. Ekkor  $TE_{xy}$  esetén, a Maxwell örvényességi egyenletekből:

<span id="page-21-4"></span><span id="page-21-3"></span>
$$
\frac{\partial E_z}{\partial x} = \frac{\partial B_y}{\partial t},\tag{2.21}
$$

$$
\frac{\partial E_z}{\partial y} = -\frac{\partial B_x}{\partial t},\tag{2.22}
$$

$$
\frac{\partial H_y}{\partial x} - \frac{\partial H_x}{\partial y} = \frac{\partial D_z}{\partial t},\tag{2.23}
$$

illetve, a divergencia egyenletekből:

<span id="page-21-1"></span>
$$
\frac{\partial D_x}{\partial x} + \frac{\partial D_y}{\partial y} = 0,\t(2.24)
$$

<span id="page-21-2"></span>
$$
\frac{\partial B_x}{\partial x} + \frac{\partial B_y}{\partial y} = 0,\t\t(2.25)
$$

mivel, z irányban nem változhat az elektromágneses tér. Általános esetben anizotrop közeget feltételezünk, ahol TE-polarizáció esetén az anyagok permeabilitását egy tenzorral, míg a permittivitását skalárral írhatjuk le:

$$
\bar{\bar{\mu}} = \begin{pmatrix} \mu_{xx} & \mu_{xy} \\ \mu_{yx} & \mu_{yy} \end{pmatrix},
$$
\n(2.26a)

$$
\varepsilon = \varepsilon_z. \tag{2.26b}
$$

Ekkor a divergencia egyenletek [\(2.24,](#page-21-1) [2.25\)](#page-21-2) minden esetben teljesülni fognak, mivel a Yeetípusú rácson úgy vannak rendezve az  $E$  és a  $H$  komponensek, hogy ha a differenciaegyenleteket diszkretizáljuk a rácsra, a véges differenciák segítségével, akkor megfelelő algebrai átalakítások után azt kapjuk, hogy a megfelelő tagok kiejtik egymást. Tehát az algoritmushoz az örvényességi egyenleteket [\(2.21-](#page-21-3)[2.23\)](#page-21-4) kell megoldanunk, amelyeket az 1D esethez hasonlóan diszkretizálunk véges differenciákkal, speciális rácsválasztás mellett. A 2D Yee-rács alapja szintén az  $E$  és  $H$  értékek szomszédossága, amit a [2.2](#page-22-0) ábra szemléltet, ahol az  $i$  jelöli az  $x$ tengely diszkrét komponenseinek sorszámát, valamint  $j$  az  $y$  tengely diszkrét értékeit. Mivel az elektromágneses teret ebben az esetben három komponenssel tudjuk leírni, így a szemlélet szempontjából érdemes hármas csoportokba osztani a diszkrét értékeket, ezáltal az algoritmus implementálása átláthatóbb lesz.

<span id="page-22-0"></span>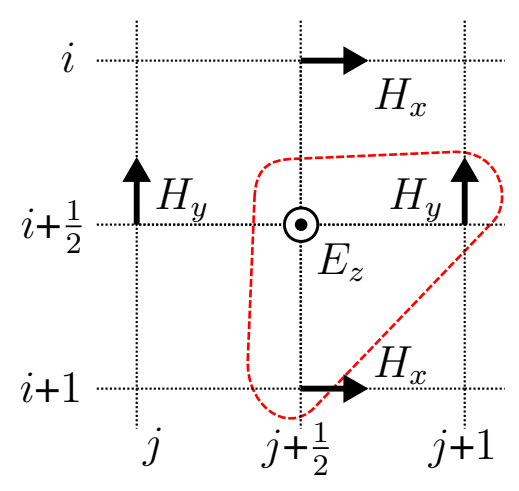

2.2. ábra. *2D FDTD Yee-rács elrendezés*

A továbbiakban egyenletes térbeli felbontást feltételezünk ( $\Delta x = \Delta y =$  konstans). Továbbá az indukált térkomponenseket  $(B, D)$  a nekik megfelelő E vagy H komponens diszkrét pontjára vesszük fel szintén. Ekkor az 1D algoritmusnál megismert módszer szerint diszkretizálunk, és differenciaegyenleteket alkotunk, a következő időlépés értékét tartalmazó komponensre való átrendezéssel. Az örvényességi egyenletek differencia-alakját a [2.27](#page-0-0) egyenletrendszer tartalmazza, ahol az egyes komponensek rácspontbeli értéke is fel van tüntetve, ezzel szemléltetve a matematikai alak és a diszkrét rácsozás kapcsolatát.

$$
D_z \Big|_{\substack{i=0,5 \ j=0,5}}^{n+1} = D_z \Big|_{\substack{i=0,5 \ j=0,5}}^n - \frac{\Delta t}{\Delta y} \left[ H_x \Big|_{\substack{i=1 \ j=0,5}}^{n+0,5} - H_x \Big|_{\substack{i \ j=0,5 \ j=0,5}}^{n+0,5} \right] + \frac{\Delta t}{\Delta x} \left[ H_y \Big|_{\substack{i=0,5 \ j=1}}^{n+0,5} - H_y \Big|_{\substack{i=0,5 \ j=1}}^{n+0,5} \right], \quad (2.27a)
$$

$$
B_y \Big|_{\substack{i+0,5 \ j+1}}^{n+0,5} = B_y \Big|_{\substack{i+0,5 \ j+1}}^{n-0,5} + \frac{\Delta t}{\Delta x} \left[ E_z \Big|_{\substack{i+0,5 \ j+1,5}}^n - E_z \Big|_{\substack{i+0,5 \ j+0,5}}^n \right],
$$
\n(2.27b)

$$
B_x \Big|_{\substack{i+1 \ j+0,5}}^{n+0,5} = B_x \Big|_{\substack{i+1 \ j+0,5}}^{n-0,5} - \frac{\Delta t}{\Delta y} \left[ E_z \Big|_{\substack{i+1,5 \ j+0,5}}^n - E_z \Big|_{\substack{i+0,5 \ j+0,5}}^n \right].
$$
 (2.27c)

A továbbiakban az egyszerűség kedvéért elhagyjuk a részletes számozását a diszkrét adatpontoknak, és a térkomponensek hármas csoportjából alkotott blokkokban gondolkodunk tovább, a [2.2](#page-22-0) ábra szerint. Így például, az  $(i + 0, 5, j + 0, 5)$  adatpont ugyanazon blokkban található mint a  $(i+0, 5, j+1)$  pont, viszont a  $(i+0, 5, j)$  már egy másik blokkba tartozik. Tehát például blokkszemlélettel leírva a [2.27b](#page-0-0) differenciaegyenlet:

$$
B_y(n+1,i,j) = B_y(n,i,j) + \frac{\Delta t}{\Delta x} \left[ E_z(n,i,j+1) - E_z(n,i,j) \right],
$$
 (2.28)

ahol az idő indexe az előző vagy következő ciklusban kapott értékeket jelzi.

Ezután az anyagparaméter-egyenleteket [\(1.5\)](#page-8-3) is diszkretizálnunk kell. Mint láttuk, TE-polarizáció esetén csupán a permittivitás anizotrópiájával kell foglalkoznunk, így, ha izotrop közeget feltételezünk, akkor  $\mu$  és  $\varepsilon$  skalárok, és egyszerű arányosság van csupán a D, B és E, H térkomponensek között. Anizotrop közegben további egyenleteket kapunk, melyeket diszkretizálva be kell építenünk a ciklikus frissítési algoritmusba. Gyakran a közeg veszteségét, vagy a diszperz tulajdonságát is figyelembe kell vennünk, ami komplex értékeket eredményezhet, ha időben harmonikus gerjesztést feltételezünk. Ekkor a létrejövő *jω* tagokat  $\frac{\partial}{\partial t}$  helyettesítéssel vissza tudjuk írni időtartománybeli alakra, és az ismert módszer szerint diszkretizáljuk.

A tartomány széléről való visszaverődések elkerülése végett a 2D esetben is elnyelő peremfeltételt alkalmazunk, viszont ebben az esetben az előbb megismert Mur-típusú peremfeltétel megvalósítása bonyolultabb, és nagyobb hibával is jár, mint az úgynevezett tökéletesen illesztett réteg (Perfectly Matched Layer, PML), amely egy bizonyos vastag bevonat a tartomány szélein, és az anyagparaméterei úgy vannak megválasztva, hogy az a beeső hullámot fokozatosan elnyelje, minél kisebb szórással. A PML-t a valóságban is alkalmazzák, reflexiómentesített mérőszobák falán lévő elnyelő rétegként, amely gyakran periodikus gúla szerkezettel rendelkezik. Az alábbiakban az úgynevezett Uniaxiális PML-t fogjuk alkalmazni amelyet egy anizotrop és veszteséges anyag beiktatásával érünk el. Ennek az anyagnak valamilyen vastagságban egyre sűrűsödő értékei vannak, így a beeső hullám fokozatosan tud elnyelődni ([[25\]](#page-40-1)). Ehhez általános esetként feltesszük, hogy az anyagparamétereket uniaxiális tenzorként tudjuk leírni (tengelyes szimmetria), ekkor egy  $x$  tengelyre valamely párhuzamos sík által meghatározott közeghatárra beeső síkhullám megfelelő elnyeléséhez a szükséges tenzor alakja:

$$
\bar{\bar{\varepsilon}} = \begin{bmatrix} a & 0 & 0 \\ 0 & b & 0 \\ 0 & 0 & b \end{bmatrix} \quad \bar{\bar{\mu}} = \begin{bmatrix} c & 0 & 0 \\ 0 & d & 0 \\ 0 & 0 & d \end{bmatrix} . \tag{2.29}
$$

Abban az esetben, ha  $a = b^{-1}$ ,  $c = d^{-1}$ , és  $b = d$ , akkor megmutatható, hogy az anyag reflexiós együtthatója nulla, függetlenül az x tengelyhez viszonyított beesési szögtől, a polarizációtól, és a frekvenciától [\[25\]](#page-40-1). Az általunk használt szimulációs tartományban az x és y tengelyekre párhuzamos határfelületekre is egyaránt meg kell határozni a reflexiómentes esetet, ami egy általánosabb alakját adja az előző feltételeknek:

$$
\bar{\bar{\varepsilon}} = \varepsilon \bar{\bar{s}} \qquad \bar{\bar{\mu}} = \mu \bar{\bar{s}} \qquad \bar{\bar{s}} = \begin{bmatrix} s_x^{-1} & 0 & 0 \\ 0 & s_x & 0 \\ 0 & 0 & s_x \end{bmatrix} \begin{bmatrix} s_y & 0 & 0 \\ 0 & s_y^{-1} & 0 \\ 0 & 0 & s_y \end{bmatrix},
$$
(2.30)

ahol az  $\bar{s}$  komponenseinek értékeit szabadon megválaszthatjuk, ezért a következő alakot feltételezzük:

$$
s = \kappa + \frac{\sigma}{j\omega\varepsilon_0},\tag{2.31}
$$

ami egy diszperz, veszteséges anyagot modellez, ahol  $\sigma$  a vezetőképességnek felel meg, míg  $\kappa$  egy skála faktor az eredeti anyagparaméter-értékek befolyásolására. Ezután diszkretizáljuk a Maxwell-egyenleteket és az anyagparaméter-összefüggéseket az utóbb meghatározott tenzorok segítségével. Érdemes a következő alakban, lépésenként beilleszteni az anyagparamétereket az egyenletekbe:

∂E<sup>z</sup>

$$
\frac{\partial E_z}{\partial x} = +j\omega s_x B_y,\tag{2.32}
$$

<span id="page-24-0"></span>
$$
B_y = \mu s_y^{(-1)} H_y,\tag{2.33}
$$

így  $s_x$  és  $s_y$  nem szorzódnak össze, és elkerüljük a  $(j\omega^2)$  tagokat, amelyek másodrendű deriváltak diszkretizálását igényelnék, amely feleslegesen bonyolultabb algoritmust eredményezne. A diszkretizálásnál a nulladfokú tagokat (amelyek nem derivált alakban vannak), átlagolással írjuk fel, ezzel megőrizve az algoritmus konzisztenciáját a rácsozáshoz és az időbeli lépésekhez. Így például, a [2.32](#page-24-0) egyenletbe behelyettesítve  $s_x$ -et:

$$
\frac{\partial E_z}{\partial x} = \kappa_x \frac{\partial B_y}{\partial t} + \frac{\sigma_x}{\varepsilon_0} B_y,\tag{2.34}
$$

amely összefüggést a következő alak szerint diszkretizáljuk:

$$
\frac{\Delta_x E_z}{\Delta x} = \kappa_x \frac{\Delta_t B_y}{\Delta t} + \frac{\sigma_x}{\varepsilon_0} \frac{\Delta_t B_y}{2},\tag{2.35}
$$

A  $\kappa$  és  $\sigma$  paramétereknek olyan helyfüggő értéket kell választani, amely fokozatosan nyeli el a beeső hullámot. Erre több megközelítés is létezik, viszont ebben az esetben az egyik leggyakrabban alkalmazottat, a polinomiális elosztást (polynomial grading), azon belül a következő összefüggéseket alkalmazzuk:

$$
\sigma_x(x) = \left(\frac{x}{d}\right)^m \sigma_{x,max},\tag{2.36}
$$

$$
\kappa_x(x) = 1 + (\kappa_{x,max} - 1)(\frac{x}{d})^m,
$$
\n(2.37)

$$
\sigma_{x,max} = -\frac{(m+1)ln[R]}{2\eta d},\tag{2.38}
$$

$$
\eta = \sqrt{\frac{\mu}{\varepsilon}},\tag{2.39}
$$

ahol az értékek x szerint változnak: a szimulációs tartomány belsejétől kifele nőnek a  $\sigma$  és  $\kappa$ paraméterek. A jelölésekről:  $d$  a PML réteg vastagsága,  $m$  megadja a paraméterek gradiensét a közegben (tipikusan  $3 \le m \le 4$ ),  $R$  a PML hibája ( $10^{-16}$ ),  $\eta = \sqrt{\mu/\varepsilon}$  az eredeti közeg hullámimpedanciája a közeghatáron, illetve  $1 \leq \kappa_{max}$ . Valamint, az összefüggések az y irányban is alkalmazhatóak, a megfelelő indexcserékkel. Az algoritmushoz levezetett differenciaegyenleteket az [A](#page-41-0) függelékben mutatjuk be.

A szórás vizsgálatához síkhullám gerjesztést alkalmazunk. A síkhullám keltésére 2D esetben az egyik legelterjedtebb módszer az úgynevezett teljes-tér/szórt-tér formalizmus (TF/SF–Total Field/Scattered Field), ahol a modell tartományt felbontjuk egy belső részre, ahol a teljes elektromágneses térrel számolunk, és egy külső részre, ahol csak a szórt teret feltételezzük. Mivel a szórt tér intenzitása általában sokkal gyengébb, mint a teljes téré, így a PML-réteg a határokon kisebb hibával tud működni, ugyanis a kisebb intenzitású hullám hamarabb elnyelődik. A TF/SF-formalizmushoz felhasználjuk, hogy

<span id="page-25-0"></span>
$$
H_T = H_I + H_S,\t\t(2.40)
$$

vagyis a teljes (T) tér, a beeső (I) és a szórt (S) térből adódik össze. Így egy meghatározott külső és belső tartomány határán a térkomponensekből ki kell vonni a beeső (gerjesztő) teret, tehát a másik oldalon csupán a szórt tér marad meg. Ezzel a technikával a gerjesztést is definiálni tudjuk a külső/belső tartományok határának teljes kerületében. A síkhullám létrehozásához definiálunk egy egyszerű kiegészítő 1D hullámot, amit a szimulációval párhuzamosan a háttérben ugyanúgy frissítünk. Az 1D hullám térkomponenseinek értékeit megfelelő helyeken, megfelelő fázisban a TF/SF-határokra előírjuk, így a számos egymás mellett szinkronban futó 1D hullám alkotja a 2D síkhullámunkat. A legegyszerűbb eset, ha a hullám terjedése merőleges valamelyik tengelyre, ekkor a határra az 1D hullám ugyanazon fázisú értékeit adjuk.

<span id="page-26-0"></span>A TF/SF-formalizmus implementálásához egy határt állapítunk meg, amely diszkrét adatponttok közé esik [\(2.3](#page-26-0) ábra).

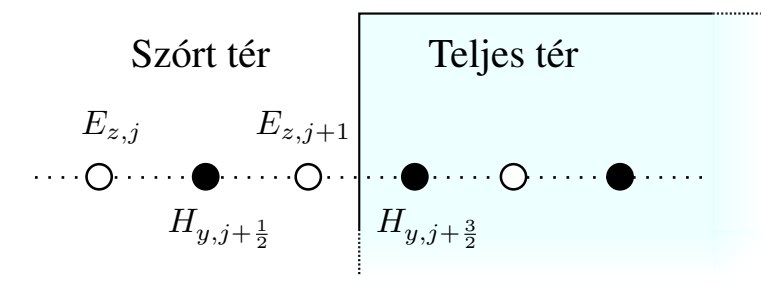

2.3. ábra. *A TF/SF-felosztás szemléltetése*

Ekkor, pont a határon felírva, szemléltetésként a [2.27b](#page-0-0) differenciaegyenlet:

$$
E_{j+1}^{S} = E_{j+1}^{S} - K \left[ H_{j+\frac{3}{2}}^{T} - H_{j+\frac{1}{2}}^{S} \right],
$$
\n(2.41)

ahol az átláthatóság kedvéért az  $n$  és i indexeket elhagyjuk, viszont jelezzük, hogy melyik térkomponens melyik térrészbe tartozik (S: szórt tér, T: teljes tér). Látszik, hogy az összefüggés nem konzisztens, mivel nem egy térrészben létező komponensekből épül fel, viszont felhasználva a [2.40](#page-25-0) összefüggést, a teljes térbe tartozó komponenst fel tudjuk írni a szórt-térbeli és a beeső (gerjesztő) komponenssel:

$$
E_{j+1}^{S} = E_{j+1}^{S} - K \left[ H_{j+\frac{3}{2}}^{S} - H_{j+\frac{1}{2}}^{S} \right] - KH_{j+\frac{3}{2}}^{I},
$$
\n(2.42)

tehát a frissítési egyenletek megoldása után, a számolt térkomponensek értékéből ki kell vonnunk, vagy a tartomány másik végén hozzá kell adnunk a gerjesztő tér megfelelő térkomponensének értékét.

#### <span id="page-27-0"></span>2.3. Anizotrop és diszperz FDTD-algoritmus

Amint láttuk, a transzformációs optikával tervezett elrejtő köpeny anyagparaméterei anizotrop és inhomogén tulajdonsággal rendelkeznek, valamint negatív értéket is felvehetnek. Az eredeti FDTD-algoritmus instabil, ha a modelltartományban nem-diagonális anyagparaméter-tenzorok is szerepelnek. Az instabilitás kialakulásának oka, hogy az anyagparaméter-egyenletek számolásakor nem ugyanazon diszkrét pontban lévő térkomponensekkel számolunk, hanem interpolálnunk kell a környező pontokból is, amely aszimmetria hibát visz az algoritmusba. Ez a fajta hiba jellemzően lassan vezet instabilitáshoz, így elképzelhető, hogy csupán az állandósult állapotban lesz észlelhető mértékű. Inhomogén anyagparaméterek esetén ez a hatás erősebb mérté-kű [\[33\]](#page-40-9). A problémára egy megoldási módszer az optikai főtengely elméletének alkalmazása, amely azt mondja ki, hogy egy általános kristályszerkezethez létezik legalább egy olyan, az eredetitől elforgatott koordináta-rendszer, melyben az anyagparaméter-tenzorok diagonális formában szerepelnek. Tehát ha a tárgyalt problémát egy olyan elforgatott koordináta-rendszerben vizsgáljuk, ahol az anyagparaméterek leírhatóak diagonális tenzorokkal, akkor ebben a rendszerben stabil lesz az FDTD-algoritmus, csupán a kapott eredményeket vissza kell transzformálnunk az eredeti rendszerbe. Feltéve, hogy az anyagparaméter-tenzorok szimmetrikusak, diagonalizálhatóak ortonormált mátrixok segítségével:

$$
\bar{\bar{\mu}}_{rel} \equiv \bar{\bar{\varepsilon}}_{rel} = \bar{\bar{R}} \begin{pmatrix} \lambda_1 & 0 & 0 \\ 0 & \lambda_2 & 0 \\ 0 & 0 & \lambda_3 \end{pmatrix} \bar{\bar{R}}^T, \tag{2.43}
$$

amit behelyettesítve az anyagparaméter-egyenletekbe [\(1.5\)](#page-8-3), és átrendezve:

<span id="page-27-1"></span>
$$
\mathbf{E} = \bar{\bar{R}} \bar{\bar{\Lambda}} \bar{\bar{R}}^T \mathbf{D} \quad \rightarrow \quad \bar{\bar{R}}^T \mathbf{E} = \bar{\bar{\Lambda}} \bar{\bar{R}}^T \mathbf{D}, \tag{2.44}
$$

ahol az  $R<sup>T</sup>$ -vel való szorzás egy ortogonális transzformációt jelent, ami az eredeti Descartesrendszerünket egy másik ortogonális rendszerbe viszi át, ahol az FDTD-algoritmus stabilan implementálható a diagonális tenzorokkal. Az így számított térvektorokat végül visszatranszformáljuk az eredeti rendszerbe:

$$
\begin{pmatrix} E_x \\ E_y \\ E_z \end{pmatrix} = \bar{R} \begin{pmatrix} E_u \\ E_v \\ E_w \end{pmatrix},
$$
\n(2.45)

Fontos megjegyezni, hogy nem ortogonális  $R$  esetén a kapott transzformáció nem feltétlenül távolság-, és szögtartó, ami egy olyan rendszerhez vezet, amiben az alap FDTD-algoritmust nem lehet implementálni, mivel az derékszögű koordináta-rendszert feltételez.

A diagonalizációhoz meg kell határoznunk az anyagparaméter-tenzorok sajátértékeit és sajátvektorjait, és ezek segítségével meg tudjuk alkotni a transzformációs mátrixot. Felhasználva a [2.26](#page-0-0) szerinti anyagparaméter-jelöléseket:

$$
\lambda_{1,2} = \frac{(\mu_{xx} + \mu_{yy}) \mp \sqrt{(\mu_{xx} + \mu_{yy})^2 - 4(\mu_{xx}\mu_{yy} - \mu_{xy}^2)}}{2},
$$
\n(2.46)

$$
\lambda_3 = \varepsilon_{zz}, \qquad (2.47)
$$

$$
\bar{\bar{R}} = \begin{pmatrix} \frac{\beta}{\mu_{xy} - \lambda_2} & \frac{\beta}{\mu_{xy}} & 0\\ 0 & 0 & 1 \end{pmatrix},
$$
\n(2.48)

$$
\beta = \sqrt{\mu_{xy}^2 + (\lambda_2 - \mu_{yy})^2}.
$$
\n(2.49)

A virtuális térben értelmezett  $\lambda$  anyagparaméter-komponensek egynél kisebb értékeket is felvesznek az adott problémánál, viszont az FDTD-algoritmus stabilitása leromlik a kis értékű paraméterek hatására, ami elkerülhető, ha frekvenciában diszperz anyagparamétereket feltételezünk. Érdemes itt megemlíteni, hogy az FDTD-algoritmus negatív anyagparaméterekre nem stabil, ekkor szintén diszperziót alkalmazunk, amivel a valóságban is megjelenő negatív paraméterű anyagokat modellezzük, melyekben a diszperz tulajdonság garantálja fizikailag az energiamegmaradás törvényét [\[34\]](#page-40-10). A diszperz viselkedésre egy közelítés az úgynevezett Drude-modell, amely főként a fémek nagyfrekvenciás viselkedését írja le. Ehhez a vezető anyagot egy elektronfelhőként képzeljük el, ahol az atommagok körül, valamilyen csillapítási tényezővel lengenek az elektronok. Az anyag sűrűségétől és a csillapítási tényezőtől függően bizonyos frekvenciákon rezonanciája van az így alkotott rendszernek [\[35\]](#page-40-11). A Drude-modell a legmagasabb rezonanciafrekvencia feletti tartományra ad jó közelítést, és csillapítatlan esetet feltételezve a következő alakban írható fel:

$$
\lambda = \varepsilon_{\infty} + \frac{\omega_p^2}{(j\omega)^2},\tag{2.50}
$$

ahol  $\varepsilon_{\infty}$  az anyagparaméter felső határa, és  $\omega_p$  a plazma rezonanciafrekvencia, amelynek a meghatározásához:

$$
\omega_p = \omega \sqrt{\varepsilon_\infty - \lambda}.\tag{2.51}
$$

Fontos kiemelni, hogy a felhasznált diszperz modell a virtuális térben értelmezett anyag paramétereihez szolgál, és csupán az algoritmus stabilitása végett alkalmazzuk. A fizikai megvalósításhoz a valós térben értelmezett anyagparaméterekhez kell megfelelő anyagszerkezetet készíteni.

Az anizotrop FDTD-algoritmushoz a [2.27](#page-0-0) differenciaegyenleteken felül meg kell oldanunk az anyagparaméter-egyenleteket is, amelyeket a [2.44](#page-27-1) diagonalizált alakban írunk fel:

$$
\mu_0 \mathbf{H} = \bar{R} \bar{\bar{\Lambda}}^{(-1)} \bar{\bar{R}}^T \mathbf{B},
$$
\n
$$
= (-1)^T \bar{\bar{R}}^T \mathbf{B},
$$
\n(2.52)

$$
\varepsilon_0 \mathbf{E} = \bar{R} \bar{\bar{\Lambda}}^{(-1)} \bar{\bar{R}}^{\dagger} \mathbf{D}.
$$
 (2.53)

Ekkor,  $t_1 = \frac{\mu_{xy}}{\beta}$  $\frac{\mu_{xy}}{\beta}$  és  $t_2=\frac{(\lambda_2-\mu_{xy})}{\beta}$  $\frac{\tau \mu_{xyJ}}{\beta}$  helyettesítésekkel élve, a következő formát kapjuk, megfelelő algebrai rendezés után:

$$
\mu_0 \lambda_1 \lambda_2 H_x = \left( \lambda_1 t_2^2 + \lambda_2 t_1^2 \right) B_x + t_1 t_2 \left( \lambda_1 - \lambda_2 \right) B_y,
$$
\n(2.54)

$$
\mu_0 \lambda_1 \lambda_2 H_y = \left( \lambda_1 t_1^2 + \lambda_2 t_2^2 \right) B_y + t_1 t_2 \left( \lambda_1 - \lambda_2 \right) B_x, \tag{2.55}
$$

$$
\varepsilon_0 E_z = \lambda_3 D_z,\tag{2.56}
$$

<span id="page-29-0"></span>(2.57)

ahol  $\lambda_1$  és  $\lambda_2$  helyére a diszperz veszteségmentes Drude-modellt helyettesítjük. Ezután visszaírjuk időtartományba az összefüggéseket,  $(j\omega)^2 \to \frac{\partial^2}{\partial t^2}$  helyettesítéssel, ekkor a másodrendű deriváltakat a [2.7](#page-17-6) véges differenciákkal közelítjük, míg az önmagukban álló tagokat átlagok segítségével írjuk fel:

$$
u|_{x_i} = \frac{u(x_i + \Delta x) + 2u(x_i) + u(x_i - \Delta x)}{4}.
$$
 (2.58)

Ekkor  $H_x$ -re a következő frissítési egyenletet kapjuk:

$$
H_x(n+1) = -H_x(n-1) + 2\frac{a^-}{a^+}H_x(n) +
$$
  
+ 
$$
\frac{1}{\mu_0 \lambda_2 a^+} \left[ b^+ \left[ B_x(n+1) + B_x(n-1) \right] - 2b^- B_x(n) + c^+ \left[ B_y(n+1) + B_y(n-1) \right] - 2c^- B_y(n) \right],
$$
 (2.59)

ahol a szükséges paraméterek:

$$
a^{\pm} = \frac{\mu_{\infty}}{\Delta t^2} \pm \frac{\omega_p^2}{4},\tag{2.60a}
$$

$$
b^{\pm} = \frac{\mu_{\infty}t_2^2 + \lambda_2^2 t_1^2}{\Delta t^2} \pm \frac{\omega_p^2 t_2^2}{4},
$$
 (2.60b)

$$
c^{\pm} = t_1 t_2 \frac{\mu_{\infty} - \lambda_2}{\Delta t^2} \pm \frac{\omega_p^2 t_1 t_2}{4},
$$
\n(2.60c)

ahol csupán az időbeni elhelyezést jelöljük, mivel csak időbeni deriváltak szerepeltek a kifejezésben. Viszont fontos megjegyezni, hogy a  $B<sub>v</sub>$  értékek nem ugyanazon rácsponton helyezkednek el mint a  $H_x$ , ezért interpolálnunk kell az ahhoz szükséges értéket. Erre egyszerű átlagolást alkalmazunk, a környező négy darab $B_y$ értékekből a rácson.

A  $H_y$  komponens frissítéséhez szintén a [2.59](#page-29-0) és a [2.60](#page-0-0) összefüggéseket használjuk a következő változtatásokkal:  $t_1 \leftrightarrow t_2$ ,  $H_x \leftrightarrow H_y$ ,  $B_x \leftrightarrow B_y$ 

Az  $E_z$  komponens frissítésére a következő összefüggést kapjuk:

$$
E_z(n+1) = -E_z(n-1) + 2\frac{a^-}{a^+}E_z(n) +
$$
  
+ 
$$
\frac{1}{\varepsilon_0 \Delta t^2 a^+} \left[ E_z(n+1) - E_z(n) + E_z(n-1) \right],
$$
 (2.61)

ahol a [2.60](#page-0-0) paramétereket használjuk, a következő helyettesítésekkel:  $\mu_{\infty} \to \varepsilon_{\infty}$ , és a diszperz modellben a  $\lambda_3$ -hoz tartozó  $\omega_p$  értéket alkalmazzuk.

Az ismertetett frissítési egyenleteket a következő sorrendben oldjuk meg (leapfrog módszer):

$$
D_y^{n+1} \longrightarrow E_y^{n+1} \longrightarrow \mathbf{B}^{n+\frac{3}{2}} \longrightarrow \mathbf{H}^{n+\frac{3}{2}}.
$$
 (2.62)

Az anizotrop algoritmus stabilitásához szintén a [2.12](#page-19-1) és a [2.13](#page-19-2) feltételeket alkalmazzuk a diagonális anyagparaméter-tenzor értékeihez ( $\lambda_{1,2,3}$ ). Mivel egyenletes rácsozást használunk ( $\Delta x =$  $\Delta y$  mindenhol), ezért a stabilitási feltételeket az egész rácsra, egységesen határozzuk meg, így a szélsőséges anyagparaméter-értékek miatt nagyon kicsi  $\Delta x$  és  $\Delta t$  értékeket kapunk, ami a szimuláció memóriaszükségletét és futási idejét megnöveli. A szélsőséges értékű paraméterek az elrejtő köpeny belső sugarához közel helyezkednek el, tehát, ha a paramétereknek egy korlátot szabunk, akkor a köpeny fémhengerhez közeli részét megváltoztatjuk az ideálishoz képest, így az értékek nem lesznek folytonosan változók, ezért nagyobb szórást fogunk tapasztalni, viszont az algoritmus futását gyorsíthatjuk.

A szükséges térbeli felbontást ( $\Delta x$ ) nem tudjuk az algoritmus kezdetekor megmondani, ugyanis ahhoz előbb ki kell számolnunk az elrejtő köpeny anyagparamétereit [1.38](#page-0-0) szerint, amelyek függenek a térbeli felbontástól. Emiatt az algoritmus elején iterálva, többször kiszámoljuk a köpeny anyagparamétereit, és ezek után mindig megvizsgáljuk, hogy a legnagyobb értékű anyagparaméterekhez tartozó hullámhossz (ami a szimulációs tartomány legkisebb hullámhossza) hány darab diszkrét térbeli pontot tartalmaz. Abban az esetben, ha elegendő ponttal van mintavételezve a legkisebb hullámhossz (~10 darab), akkor befejezzük az iterációt.

Az anyagparaméter-tenzorok diagonalizálásánál bizonyos értékek esetén a  $t_1$  és  $t_2$  ide tartozó komponenseinek szingularitása lesz, amiket külön kell lekezelnünk speciális esetekre bontva. Az így újradefiniált értékeket aszerint állítjuk be, hogy  $t_1$  és  $t_2$  köpenyhez tartozó értékei folytonosak legyenek. Jelen esetben  $t_1$  komponensei  $\frac{0}{0}$  alakúak lehetnek a köpeny sugara mentén, +1 és −1 értékekkel körülvéve, így ebben az esetben  $t_1 = 1$  helyettesítéssel élünk, hogy abszolút értékben folytonos legyen, így a diagonalizációhoz szükséges transzformáció sem sérül. Továbbá,  $t_2$  komponensei  $\frac{0}{0}$  és  $\infty$  értéket kaphatnak, ahol  $t_2=0$  értéket feltételezünk a folytonossághoz.

Az anizotrop FDTD-algoritmusa sokkal összetettebb, mint az alap FDTD-algoritmus, így érdemes csupán a modelltartomány egy részén implementálni, ahol az anizotrop anyag előfordul, így csökkentve a számítási szükségletet. Ehhez, az anizotrop részt a tartomány belsejére korlátozzuk, és a körülötte lévő vákuumot az alap algoritmussal implementáljuk. Az így megvalósított modelltartomány a [2.4](#page-31-0) ábrán tekinthető meg.

<span id="page-31-0"></span>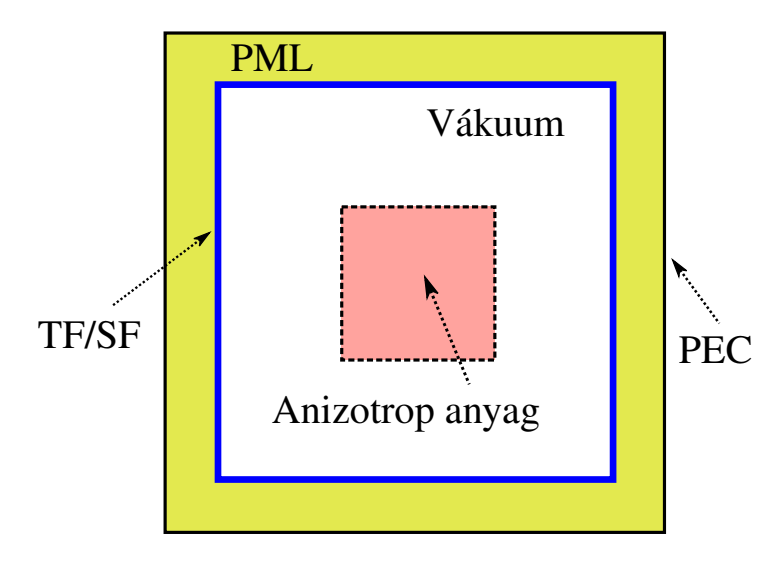

2.4. ábra. *2D modelltartomány*

## <span id="page-32-0"></span>3.

## Alkalmazási példák

Az előző fejezetekben ismertetett elméleti háttér és módszerek segítségével implementáltuk az 1D és 2D szimulációk algoritmusát. A 2D esethez hozzáadtunk egy grafikus kezelőfelületet is, a modell beállításának egyszerűsítése érdekében [\[29\]](#page-40-5). A [B](#page-43-0) függelékben bemutatjuk a program felépítését és kezelését. A működést példákon keresztül szemléltetjük.

#### <span id="page-32-1"></span>3.1. 1D elrejtés – Antireflexiós réteg tranziens viselkedése

Vizsgáljunk egy tükröző felületet, amit el szeretnénk rejteni egy infravörös fényforrás elől. Síkhullámot feltételezünk a forrástól nagy távolságban, illetve merőleges beesést az egyszerűség kedvéért. Erre egy példa az aktív infravörös megvilágítású éjszakai kamera, melyet gyakran üvegfelület mögé helyeznek el, védve az eszközt a környezeti hatásoktól. Így a kamera saját megvilágítása vissza fog tükröződni az üvegfelületről, ezzel elvakítva az készüléket. Ennek elkerülése érdekében egy speciális réteggel vonjuk be az üvegfelületet, amely átengedi a fényt, viszont nem történik visszaverődés.

Elsőként meg kell határoznunk a szükséges paramétereket a modellhez. Közelítsük a levegőt vákuummal, valamint az általános üveg anyagparaméterei 300 THz frekvencián:

$$
\varepsilon_{r,glass} = 1,4871.
$$

Ekkor az [1.10](#page-10-2) és az [1.11](#page-10-3) egyenletek alapján az antireflexiós réteg paraméterei:

$$
\varepsilon_{r,layer} = 1,2195.
$$

$$
d_{layer} = 226 \,\mu\text{m}.
$$

A szimuláció eredménye a [3.1](#page-33-1) ábrán látható, amely az elektromos térnek a teljes és külön a visszavert komponensét is bemutatja. Látható, hogy állandósult állapotban reflexiómentes a közegátmenet, csupán a hullám beesésekor jön létre visszaverődés, amíg a második közeghatárról visszaverődő hullám kioltást nem okoz.

Habár az itt szemléltetett modell csak merőleges beesés esetén alkalmazható és szűk frekvenciatartományon, az 1D FDTD-algoritmus szemléltetéséhez és megértéséhez megfelelő.

<span id="page-33-1"></span>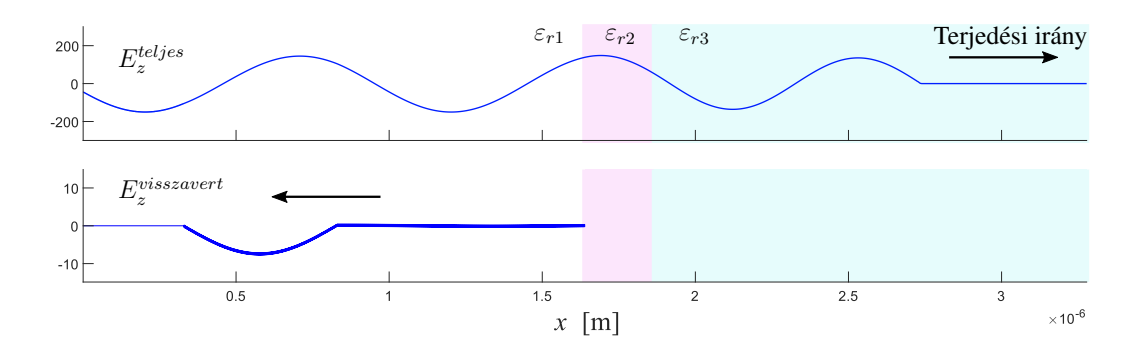

3.1. ábra. *Antireflexiós réteg 1D modellezése*

#### <span id="page-33-0"></span>3.2. 2D elrejtés – Hengeres elrejtő köpeny tranziens viselkedése

Az elektromágneses elrejtő köpeny alkalmazása még nem megoldható nagyméretű és bonyolult struktúrájú objektumokhoz, viszont az egyszerűbb testekhez, mint a bemutatott fémhenger, felhasználható. Erre egy gyakorlati példa az antennák közelében elhelyezett fémszerkezetek, esetleg a tartó szerkezet hatásának kiküszöbölése. Gyakori eset, hogy a parabola antenna tápláló fejét tartó szerelvény beleszól a sugárzási tulajdonságokba, ez ellen az elrejtőköpeny alkalmazható lehet [\(3.2](#page-34-0) ábra).

Vizsgáljuk egy hosszú fémhenger szórását síkhullám megvilágítás hatására. A beeső hullám TE-módusát tekintjük, melynek beesési síkja merőleges egy, a henger forgástengelye által meghatározott síkra. Ez a 3D probléma láthatólag kezelhető 2D-ként, a hosszanti szimmetriák miatt. A gerjesztő jel frekvenciáját 50 GHz-re választjuk, ugyanis ezen a hullámhosszon a vékonyabb (centiméter nagyságrendű) fémszerkezet is jelentős hatással van a sugárzásra. Válasszuk a fémhenger átmérőjét  $a = 4, 2$  mm-re, illetve a köpeny átmérőjét  $b = 11, 2$  mm-re. Ezután, az [1.38](#page-0-0) összefüggések alapján az algoritmus meghatározza a szükséges köpeny paramétereket. A jelen esetben az anyagparaméterek értékét 0.01-ben alulról korlátoztuk.

A számolt tranziens viselkedés a [3.3](#page-35-0) ábrasorozaton látható, ahol össze tudjuk hasonlítani a kialakult állandósult állapotot elrejtőköpennyel és nélküle.

Megfigyelhető, hogy a hullámfront beesésekor egy bizonyos ideig még jelentős szóródás lép fel, amely a kezdeti tranziens viselkedést okozza. Ennek magyarázata, hogy a beesés síkjában a hullám nem csupán az 50 GHz-es szinuszos komponenst tartalmazza, hanem egy bizonyos felfutó élt, amely egy széles spektrumú gerjesztést jelent. Viszont a köpeny csak keskeny sávra van tervezve, így az eltérő frekvenciákon szóródást tapasztalunk. Az állandósult állapotban a szóródás jelentősen lecsökkent, amely főleg az árnyékolás megszűnésével szemléltethető látványosan.

<span id="page-34-0"></span>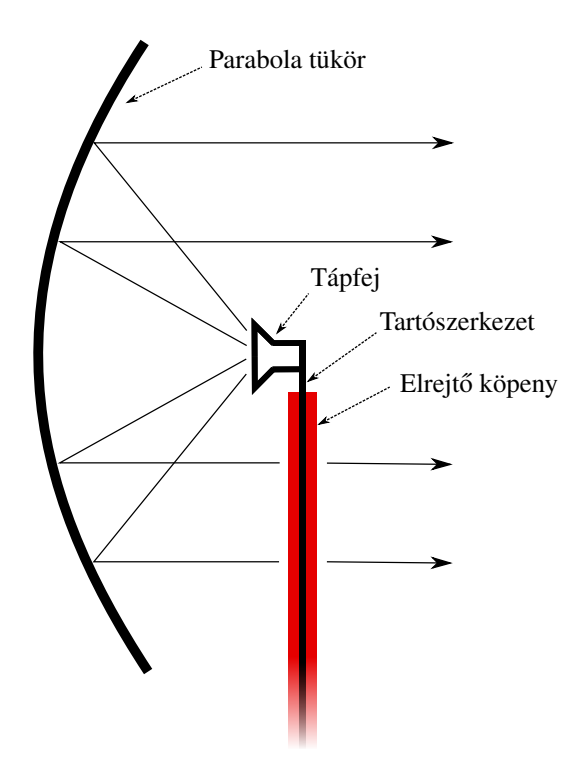

3.2. ábra. *Parabola antenna tápfejtartó szerkezetének elrejtése*

<span id="page-35-0"></span>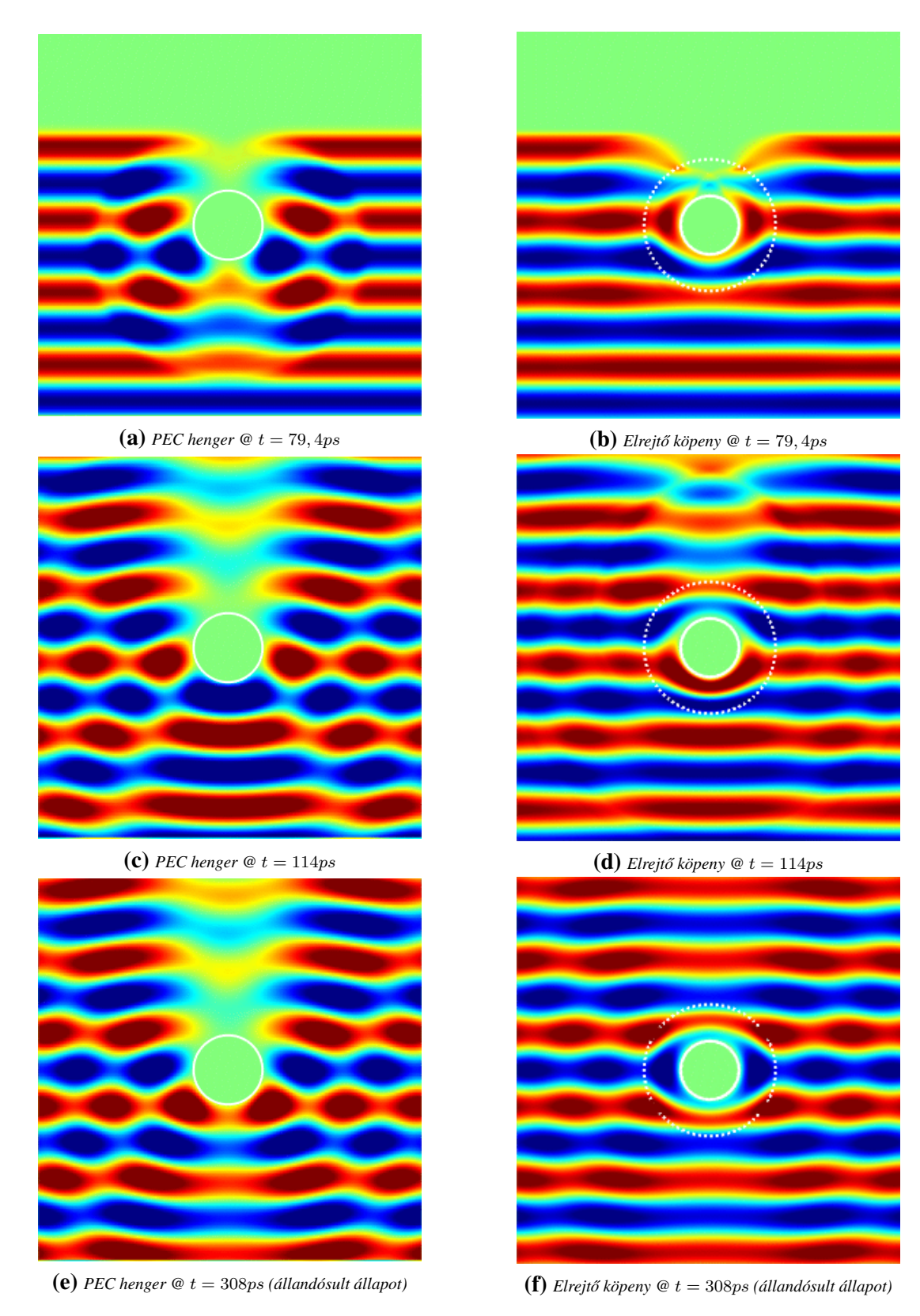

**3.3. ábra.** *Elrejtő köpeny tranziens viselkedése* ( $f = 50$  GHz)

## <span id="page-36-0"></span>Összefoglalás

Jelen munkában bevezettünk és implementáltunk egy anizotrop FDTD-algoritmust, amely segítséget nyújt az elektromágneses elrejtés tranziens vizsgálatára. A példa alkalmazásnál beláttuk, hogy a hullámfront beesésekor jelentős szóródást tapasztalunk, amíg az állandósult állapotot elérjük. A tranziens időintervallumának hosszát csökkenthetjük a struktúra megfelelő beállításával, nagyobb működési sávszélesség elérésével, így a későbbiekben hullámcsomaggal való megvilágítás hatását szükséges vizsgálni a szélessávú viselkedéshez.

Fontos kiemelni, hogy az itt vizsgált homogenizált modell az ideális elrejtést írja le, viszont a valóságban alkalmazott metaanyag-struktúra a gyárthatósági korlátok miatt eltérő szórási tulajdonságokkal és sávszélességgel rendelkezik. Ezért a szimuláció célja a köpeny alapvető tulajdonságainak közelítése, amely segítséget nyújt a megvalósításhoz. A kutatás következő lépése az elrejtéshez használt ismert metaanyag-struktúrák [\[17,](#page-39-6) [18,](#page-39-7) [19,](#page-39-8) [20,](#page-39-9) [21\]](#page-39-10), illetve a lehetséges új szerkezetek vizsgálata és optimalizálása minél jobb tranziens viselkedés eléréséhez, így minimálva a hullámfront beesésekor létrejövő szóródást.

## Köszönetnyilvánítás

Szeretném megköszönni Dr. Szabó Zsoltnak a terjedelmes téma átlátásában adott útmutatásait, és számtalan tanácsát, valamint Dr. Berceli Tibornak a téma vezetésének elvállalását és tanácsait az utolsó időszakban, de mindenekelőtt mindkettejük szüntelen ösztönzését.

Továbbá köszönettel tartozom Rátky Marcellnek és Kenderes Anettnek a dolgozat formai ellenőrzéséért és a korrektúráért.

Végül, de nem utolsósorban hálával tartozom családomnak, akik végig támogattak és ösztönöztek, akik nélkül ez a dolgozat nem jöhetett volna létre.

## <span id="page-38-0"></span>Irodalomjegyzék

- <span id="page-38-1"></span>[1] R. Fleury and A. Alu, "Cloaking and Invisibility: A Review," *Progress In Electromagnetics Research*, vol. 147, pp. 171–202, jan 2014.
- <span id="page-38-2"></span>[2] P. Alitalo and S. Tretyakov, "Electromagnetic cloaking with metamaterials," *Materials today*, vol. 12, no. 3, pp. 22–29, 2009.
- <span id="page-38-3"></span>[3] M. McCall, J. B. Pendry, V. Galdi, Y. Lai, S. A. R. Horsley, J. Li, J. Zhu, R. C. Mitchell-Thomas, O. Quevedo-Teruel, and P. Tassin, "Roadmap on transformation optics," *Journal of Optics*, vol. 20, no. 6, p. 63001, 2018.
- <span id="page-38-4"></span>[4] L. Solymar and E. Shamonina, *Waves in Metamaterials*. New York: Oxford University Press, 2009.
- <span id="page-38-5"></span>[5] V. G. Veselago, "The electrodynamics of substances with simultaneously negative values of permittivity and permeability," *Physics-Uspekhi*, vol. 10, no. 4, pp. 509–514, 1968.
- <span id="page-38-6"></span>[6] D. R. Smith, W. J. Padilla, D. Vier, S. C. Nemat-Nasser, and S. Schultz, "Composite medium with simultaneously negative permeability and permittivity," *Physical review letters*, vol. 84, no. 18, p. 4184, 2000.
- <span id="page-38-7"></span>[7] R. A. Shelby, D. R. Smith, and S. Schultz, "Experimental verification of a negative index of refraction," *science*, vol. 292, no. 5514, pp. 77–79, 2001.
- <span id="page-38-8"></span>[8] D. Schurig, J. J. Mock, B. J. Justice, S. A. Cummer, J. B. Pendry, A. F. Starr, and D. R. Smith, "Metamaterial electromagnetic cloak at microwave frequencies," *Science*, vol. 314, no. 5801, pp. 977– 980, 2006.
- <span id="page-38-9"></span>[9] F. Sun, B. Zheng, H. Chen, W. Jiang, S. Guo, Y. Liu, Y. Ma, and S. He, "Transformation optics: from classic theory and applications to its new branches," *Laser & Photonics Reviews*, vol. 11, no. 6, p. 1700034, 2017.
- <span id="page-38-10"></span>[10] P. Zhang, *Theory of transformation optics and invisibility cloak design*. PhD thesis, KTH Royal Institute of Technology, 2011.
- <span id="page-39-0"></span>[11] M. Kerker, "Invisible bodies," *JOSA*, vol. 65, no. 4, pp. 376–379, 1975.
- <span id="page-39-1"></span>[12] A. Alu and N. Engheta, "Plasmonic and metamaterial cloaking: physical mechanisms and potentials," *Journal of Optics A: Pure and Applied Optics*, vol. 10, no. 9, p. 93002, 2008.
- <span id="page-39-2"></span>[13] X. Wang, H. Zhu, and W. Shi, "Tunable Broadband Superconducting Cloaking," in *2018 2nd IEEE Advanced Information Management, Communicates, Electronic and Automation Control Conference (IMCEC)*, pp. 137–141, IEEE, 2018.
- <span id="page-39-3"></span>[14] S. Tretyakov, P. Alitalo, O. Luukkonen, and C. Simovski, "Broadband electromagnetic cloaking of long cylindrical objects," *Physical review letters*, vol. 103, no. 10, p. 103905, 2009.
- <span id="page-39-4"></span>[15] P.-S. Kildal, A. A. Kishk, and A. Tengs, "Reduction of forward scattering from cylindrical objects using hard surfaces," *IEEE Transactions on Antennas and Propagation*, vol. 44, no. 11, pp. 1509– 1520, 1996.
- <span id="page-39-5"></span>[16] O. Ozgun and M. Kuzuoglu, "Form invariance of Maxwell's equations: The pathway to novel metamaterial specifications for electromagnetic reshaping," *IEEE Antennas and Propagation Magazine*, vol. 52, no. 3, pp. 51–65, 2010.
- <span id="page-39-6"></span>[17] D. Schurig, J. J. Mock, B. J. Justice, S. A. Cummer, J. B. Pendry, A. F. Starr, and D. R. Smith, "Metamaterial electromagnetic cloak at microwave frequencies," *Science*, vol. 314, no. 5801, pp. 977– 980, 2006.
- <span id="page-39-7"></span>[18] X. Wang, F. Chen, and E. Semouchkina, "Implementation of low scattering microwave cloaking by all-dielectric metamaterials," *IEEE microwave and wireless components letters*, vol. 23, no. 2, pp. 63–65, 2013.
- <span id="page-39-8"></span>[19] T. B. Nguyen, N. Michishita, H. Morishita, T. Miyazaki, and M. Tadokoro, "Thin Cylindrical Cloak Using Multi-Layer Ceramic Capacitors," in *2018 International Symposium on Antennas and Propagation (ISAP)*, pp. 1–2, IEEE, 2018.
- <span id="page-39-9"></span>[20] M. Farhat, S. Guenneau, A. B. Movchan, and S. Enoch, "Achieving invisibility over a finite range of frequencies.," *Optics express*, vol. 16, no. 8, pp. 5656–5661, 2008.
- <span id="page-39-10"></span>[21] Z. Yu, Y. Feng, X. Xu, J. Zhao, and T. Jiang, "Optimized cylindrical invisibility cloak with minimum layers of non-magnetic isotropic materials," *Journal of Physics D: Applied Physics*, vol. 44, no. 18, p. 185102, 2011.
- <span id="page-39-11"></span>[22] R. Liu, C. Ji, J. Mock, J. Chin, T. Cui, and D. Smith, "Broadband ground-plane cloak," *Science*, vol. 323, no. 5912, pp. 366–369, 2009.
- <span id="page-39-12"></span>[23] J. Valentine, J. Li, T. Zentgraf, G. Bartal, and X. Zhang, "An optical cloak made of dielectrics," *Nature materials*, vol. 8, no. 7, p. 568, 2009.
- <span id="page-40-0"></span>[24] Y. Lai, H. Chen, Z.-Q. Zhang, and C. T. Chan, "Complementary media invisibility cloak that cloaks objects at a distance outside the cloaking shell," *Physical review letters*, vol. 102, no. 9, p. 93901, 2009.
- <span id="page-40-1"></span>[25] A. Taflove and S. C. Hagness, *Computational electrodynamics: the finite-difference time-domain method*. Artech house, 2005.
- <span id="page-40-2"></span>[26] Y. Zhao, C. Argyropoulos, and Y. Hao, "Full-wave finite-difference time-domain simulation of electromagnetic cloaking structures," *Optics Express*, vol. 16, no. 9, pp. 6717–6730, 2008.
- <span id="page-40-3"></span>[27] W. J. R. Hoefer, G.-H. Park, and E. Li, "Time domain study of electromagnetic cloaks for wideband invisibility under transient illumination," in *2010 IEEE MTT-S International Microwave Symposium*, pp. 89–92, IEEE, 2010.
- <span id="page-40-4"></span>[28] N. Okada and J. B. Cole, "FDTD modeling of a cloak with a nondiagonal permittivity tensor," *ISRN Optics*, vol. 2012, 2012.
- <span id="page-40-5"></span>[29] O. Csernyava, "Anisotropic Cloak FDTD." [https://www.mathworks.com/](https://www.mathworks.com/matlabcentral/fileexchange/73120-anisotropic-cloak-fdtd) [matlabcentral/fileexchange/73120-anisotropic-cloak-fdtd](https://www.mathworks.com/matlabcentral/fileexchange/73120-anisotropic-cloak-fdtd), 2019. MAT-LAB Central File Exchange. Retrieved October 25, 2019.
- <span id="page-40-6"></span>[30] I. V. Lindell, *Methods for electromagnetic field analysis*, ch. 4. New York: Oxford University Press, 1992.
- <span id="page-40-7"></span>[31] K. Yee, "Numerical solution of initial boundary value problems involving Maxwell's equations in isotropic media," *IEEE Transactions on antennas and propagation*, vol. 14, no. 3, pp. 302–307, 1966.
- <span id="page-40-8"></span>[32] M. B. James and D. J. Griffiths, "Why the speed of light is reduced in a transparent medium," *American journal of physics*, vol. 60, no. 4, pp. 309–313, 1992.
- <span id="page-40-9"></span>[33] G. R. Werner and J. R. Cary, "A stable FDTD algorithm for non-diagonal, anisotropic dielectrics," *Journal of Computational Physics*, vol. 226, no. 1, pp. 1085–1101, 2007.
- <span id="page-40-10"></span>[34] A. Alù, N. Engheta, and R. W. Ziolkowski, "Finite-difference time-domain analysis of the tunneling and growing exponential in a pair of  $\varepsilon$ -negative and  $\mu$ -negative slabs," *Physical Review E*, vol. 74, no. 1, p. 016604, 2006.
- <span id="page-40-11"></span>[35] J. D. Jackson, *Classical Electrodynamics, 2nd Edition*, ch. 7. New York: Wiley, 1975.

## <span id="page-41-0"></span>A. függelék

## Frissítési-egyenletek

Itt foglaljuk össze a 2D FDTD algoritmushoz szükséges frissítési egyenleteket. Az egyes kom-ponensek térbeli és időbeli pozícióját a [2.2](#page-22-0) ábra szerinti három komponensből álló blokkok segítségével jelöljük.

Ekkor az anyagparaméterektől független Maxwell frissítési egyenletek:

$$
B_y(n+1,i,j) = K_{1,x}^B B_y(n,i,j) + K_{2,x}^B \frac{1}{\Delta x} \left[ E_z(n,i,j+1) - E_z(n,i,j) \right], \quad \text{(A.1a)}
$$

$$
B_x(n+1,i,j) = K_{1,y}^B B_x(n,i,j) - K_{2,y}^B \frac{1}{\Delta y} \left[ E_z(n,i+1,j) - E_z(n,i,j) \right], \quad \text{(A.1b)}
$$

$$
D_z(n+1,i,j) = K_1^D D_z(n,i,j) - K_2^D \frac{1}{\Delta y} \left[ H_x(n,i,j) - H_x(n,i-1,j) \right]
$$

$$
+ K_2^D \frac{1}{\Delta x} \left[ H_y(n,i,j) - H_y(n,i,j-1) \right]. \tag{A.1c}
$$

A továbbiakban a különböző közegekben értelmezett anyagparaméter-egyenleteket, és a frissítési egyenletekhez tartozó paramétereket összegezzük:

- izotrop és veszteségmentes közeg:
	- A frissítési egyenlethez szükséges paraméterek:

$$
K_{1,x}^B = K_{1,y}^B = K_1^D = 1,
$$
\n(A.2a)

$$
K_{2,x}^B = K_{2,y}^B = K_2^D = \Delta t.
$$
 (A.2b)

Továbbá

$$
H_y = -\frac{1}{\mu} B_y,\tag{A.3a}
$$

$$
H_x = \frac{1}{\mu} B_x,\tag{A.3b}
$$

$$
E_z = \frac{1}{\varepsilon} D_z. \tag{A.3c}
$$

• PML (uniaxiális anizotrópia és veszteséges közeg):

$$
K_{1,y}^B = K_1^D = \frac{2K_y \varepsilon_0 - \Delta t \sigma_y}{\Delta t \sigma_y + 2K_y \varepsilon_0},
$$
\n(A.4a)

$$
K_{1,x}^B = \frac{2K_x \varepsilon_0 - \Delta t \sigma_x}{\Delta t \sigma_x + 2K_x \varepsilon_0},\tag{A.4b}
$$

$$
K_{2,y}^B = K_2^D = \frac{2\Delta t \varepsilon_0}{\Delta t \sigma_y + 2K_y \varepsilon_0},\tag{A.4c}
$$

$$
K_{2,x}^B = \frac{2\Delta t \varepsilon_0}{\Delta t \sigma_x + 2K_x \varepsilon_0}.
$$
\n(A.4d)

Valamint az anyagparaméter-egyenletek:

$$
E_z(n+1) = K_{1,x}^B E_z(n) + K_{2,x}^B \frac{1}{\varepsilon \Delta t} \left[ D_z(n+1) - D_z(n) \right], \tag{A.5a}
$$

$$
H_y(n+1) = H_y(n) + \frac{\Delta t}{\mu} \left[ K_{x,+}^E B_y(n+1) + K_{x,-}^E B_y(n) \right], \tag{A.5b}
$$

$$
H_x(n+1) = H_x(n) + \frac{\Delta t}{\mu} \left[ K_{y,+}^E B_x(n+1) + K_{y,-}^E B_x(n) \right], \tag{A.5c}
$$

ahol

$$
K_{x(y),\pm}^{E} = \frac{\Delta t \sigma_{x(y)} \pm 2K_{x(y)}\varepsilon_0}{2\Delta t\varepsilon_0}.
$$
 (A.6)

Fontos megjegyezni az algoritmus működéséhez, hogy az [A.5](#page-0-0) egyenleteknél a jobboldalon álló  $(n)$  időlépésben értelmezett komponenseket külön el kell menteni az előző iterációból, ugyanis a frissítési egyenletekkel már az  $(n + 1)$ -es értékkel felülírtuk.

• Anizotrop és veszteségmentes közeg esetén az anyagparaméter-egyenletek a [2.3](#page-27-0) részben bemutatott alakban írhatóak fel. Valamint a frissítési egyenlet paraméterei az [A.2](#page-0-0) összefüggésekkel írhatóak le.

## <span id="page-43-0"></span>B. függelék

## MATLAB program

Az alábbiakban bemutatjuk a MATLAB környezetben implementált 2D anizotrop FDTD algoritmus struktúráját, és áttekintést adunk a használatához. Az algoritmus programkódja, illetve a grafikus kezelőfelület a [[29\]](#page-40-5) hivatkozáson érhető el.

Az algoritmus a következő részekre osztható: a szimulációhoz szükséges kezdeti paraméterek megadása, az algoritmushoz szükséges paraméterek és változók meghatározása, a frissítési algoritmus futása, és végül a számított adatok elmentése, kiértékelése.

#### Kezdeti paraméterek

Elsőként a vizsgált problémát definiáljuk:

- $\bullet$  A gerjesztő síkhullám frekvenciája
- A külső térrész paraméterei (alapértelmezetten vákuum)
- A vizsgált szóró objektum alakja
- Az elrejtő köpeny méretei
- A PML-réteg vastagsága a tartomány határain
- A vizsgált időszelet hossza (létrejön-e az állandósult állapot)
- A tartomány térbeli felbontása (hány darab mintapontot vegyünk fel hullámhosszanként)

• A vizsgált objektumok kiterjedése a tartományhoz és a külsőtér-beli hullámhosszhoz képest.

Ezen tulajdonságok meghatározásával az algoritmus összes további paramétereit ki tudjuk számolni.

#### Változók meghatározása

Első lépésként meghatározzuk az elrejtő köpeny paramétereit és a szükséges térbeli felbontást egy iteráció segítségével, ugyanis, mint említettük, ezek függenek egymástól. Ezután kiszámoljuk a frissítési egyenletek együtthatóit a különböző anyagok esetére. Az inhomogenitás miatt a terület minden pontjára különböző paramétereket számolunk, így ehhez mátrixokban tároljuk az adatokat.

#### A frissítési algoritmus

Az időbeli előrehaladást a frissítési egyenletek ciklikus újraszámításával kapjuk, miközben az idő paramétert is növeljük. Ehhez a főciklus szerkezete a következő:

- 1. Síkhullám gerjesztés mágneses összetevőjének számolása.
- 2. Elektromos tér összefüggéseinek számolása.
- 3. Síkhullám gerjesztés elektromos összetevőjének számolása.
- 4. Mágneses tér összefüggéseinek számolása.
- 5. Téradatok elmentése további feldolgozásra.
- 6. Szükséges térértékek ideiglenes eltárolásra a következő ciklushoz.
- 7. Idő paraméter növelése  $\Delta t$ -vel.

Melyet a szükséges  $T_{max}$  idő eléréséig futtatunk. A síkhullám gerjesztést 1D problémaként kezeljük, így a haladás irányának vonalában számoljuk ki a teret, és kiterjesztjük az arra merőleges vonalban. Továbbá az elektromos és mágneses tér számolásakor a következő sorrendet alkalmazzuk:

- 1. Maxwell-egyenletek számítása
- 2. Anyagparaméter-egyenletek számolása

#### Adatok kimentése

A főciklusban számolt térkomponensek értékeit bizonyos ciklusokban kimentjük és eltároljuk egy mátrix struktúrába. Az algoritmus alapértelmezetten az elektromos térkomponenst tárolja el. Ezután a nyers adatokat különböző módokon dolgozhatjuk fel:

- Mozgókép készítése (GIF), ahol meghatározhatjuk az animáció sebességét.
- Indexelt grafikus fájlba (indexed), amely egy 4D struktúrában tartalmazza az egyes pontok értékét és egy színskálát.

#### **Kezelőfelület**

Először a kiindulási adatok megadása szükséges, amelyhez elérhető egy előzetes nézet, ami segít a modelltartomány beállításában. A szimuláció indítása előtt beállíthatjuk, hogy adatokat mentsünk ki a későbbi feldolgozáshoz, viszont ez növeli a szimuláció futási idejét, és memóriaigényét. Ezért ha csak az állandósult állapotra vagyunk kíváncsiak, akkor nem érdemes a köztes adatokat tárolni. Az adatmentés során nem tároljuk el az összes időkomponenshez tartozó adathalmazokat, ugyanis ez kis időlépések esetén feleslegesen sok adatot jelentene. Ehelyett minden  $k$ -adik időlépés során mentünk, melyet úgy határozunk meg, hogy mennyi mentési pontra osszuk az időt, amíg egy hullámhossznyi távolságot megtesz a hullám.

A szimuláció elindítása után szüneteltetni tudjuk azt, illetve a hibák elkerülése érdekében ki lehet választani, hogy a szimuláció aktuális eredményét mutató ablakot elrejtsük. Az algoritmus lefutása után lehetőség van a kiszámolt adatokat ábrázolni a kezelőfelületen is, ahol az egyes időpillanatok között tudunk ugrálni. Valamint ekkor tudjuk elmenteni az adatokat külső fájlba is.